Product is ordered by customer.

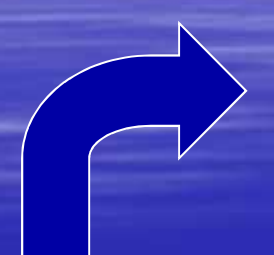

Customer needs to return product, a Return Authorization is created.

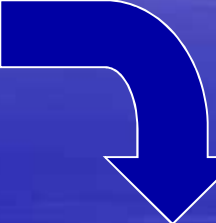

The RA is reviewed and approved. Customer is sent RA Form.

RA form and product is received back to warehouse and customer is credited.

Need to return product to Vendor. A Vendor Return is created.

Approval is received. Voucher is created.

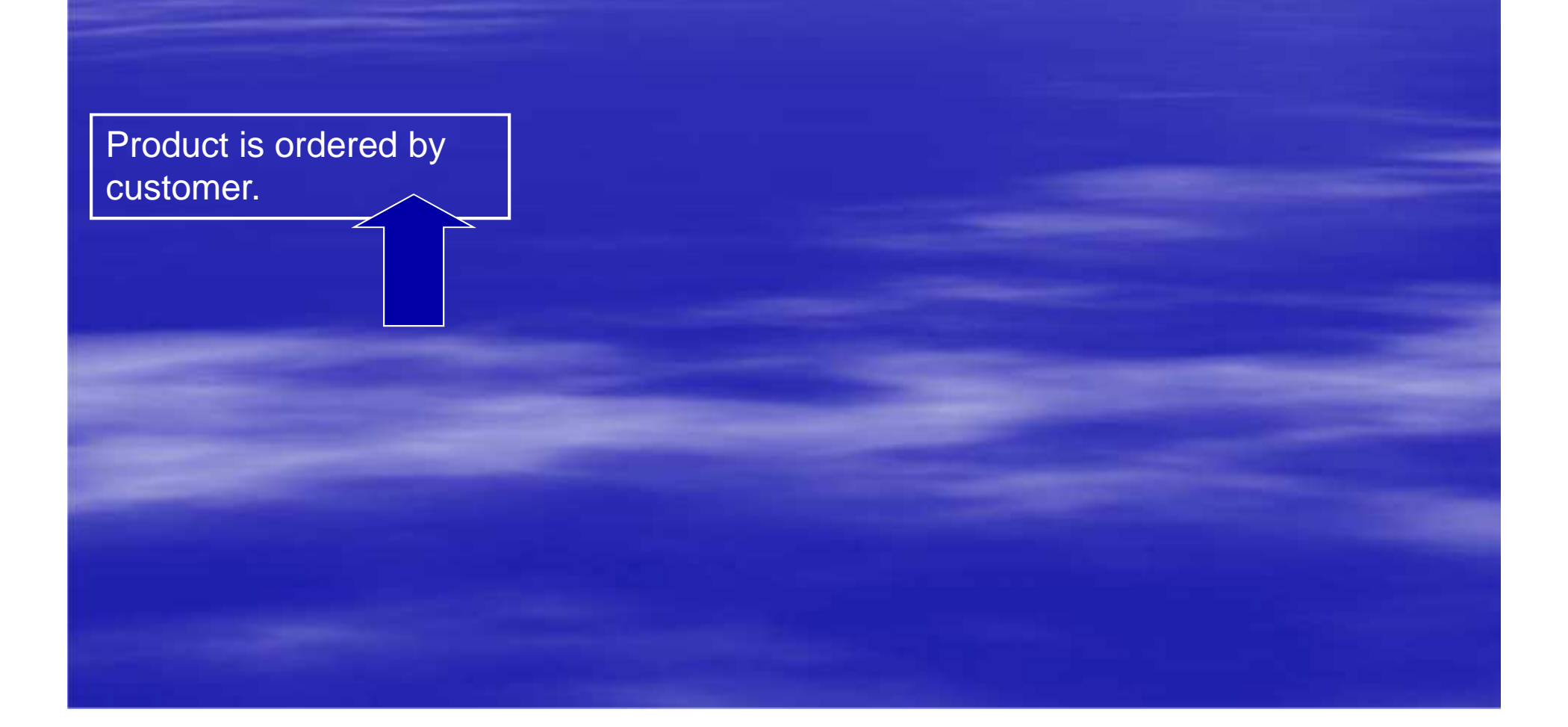

**▶ Return Authorizations** >Track return process from entry to receipt Apply credit to customer's AR automatically Affect inventory, if necessary

**▶ Return Authorizations Example 2 Frack return process from entry to receipt Apply credit to customer's AR automatically** Affect inventory, if necessary **≻Return to Vendor ≻Return product back to vendor** Affect inventory, if necessary AP Debit Voucher created automatically when Pick ticket is printed

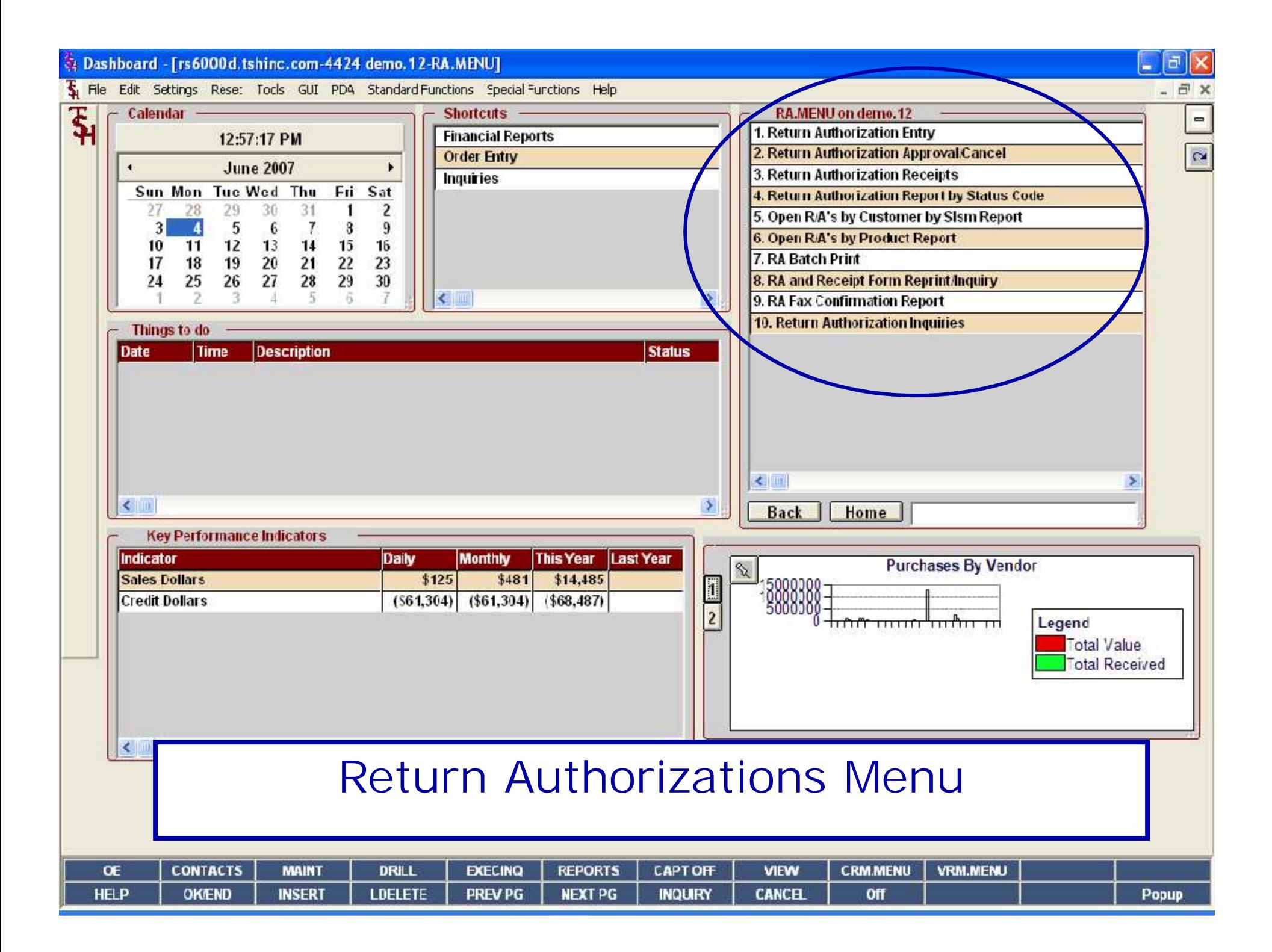

Dashboard - [rs6000d.tshinc.com-4424 demo.12-SSS.RA.HDR.INPUT011\$1]

File Edit Settings Rese: Tocks GUI PDA Standard Functions Special Functions Help

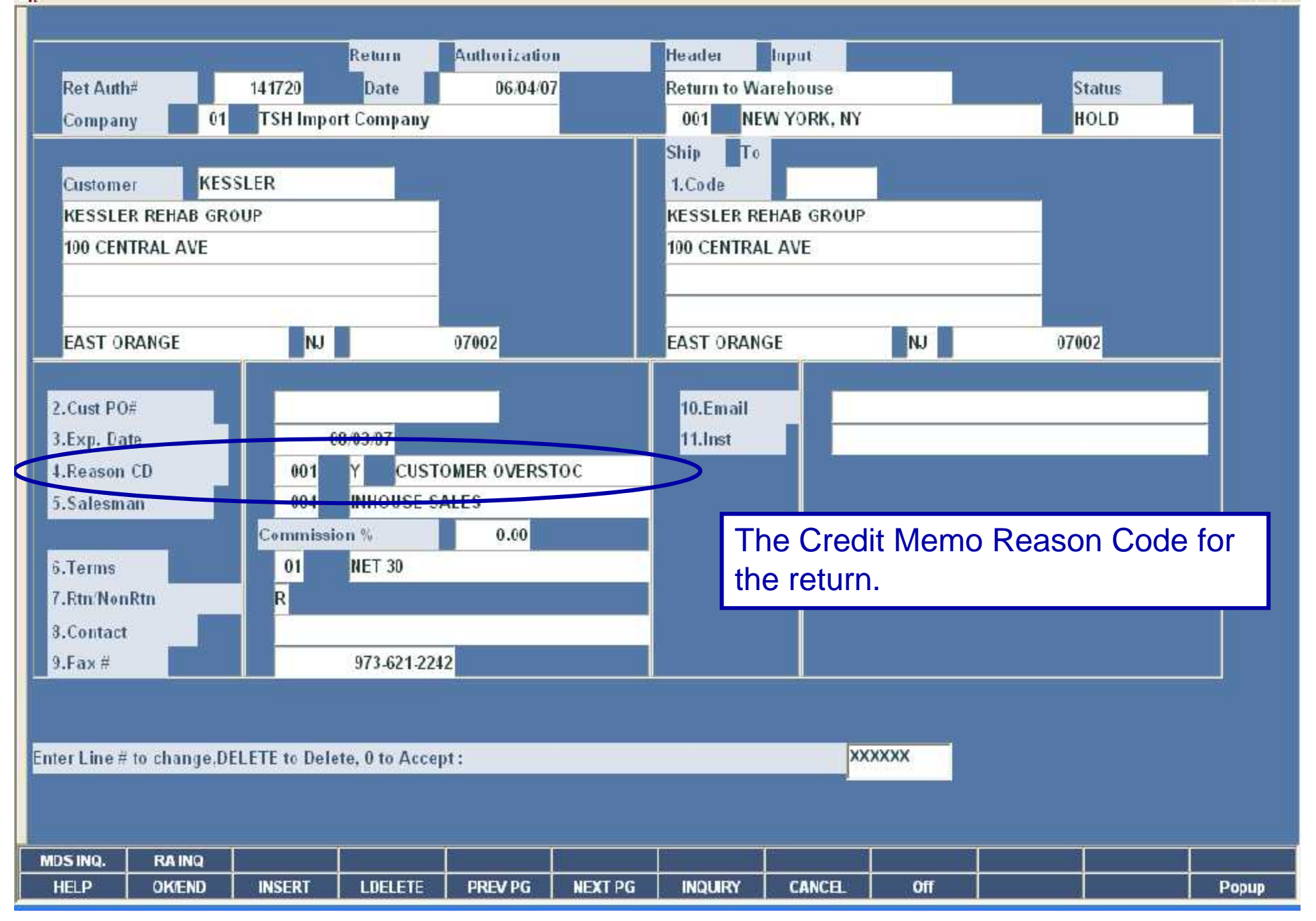

 $|\mathbf{d}| \times$ 

- 日 ×

۳

Dashboard - [rs6000d.tshinc.com-4424 demo.12-SSS.RA.HDR.INPUT011\$1]

File Edit Settings Rese: Tocks GUI PDA Standard Functions Special Functions Help

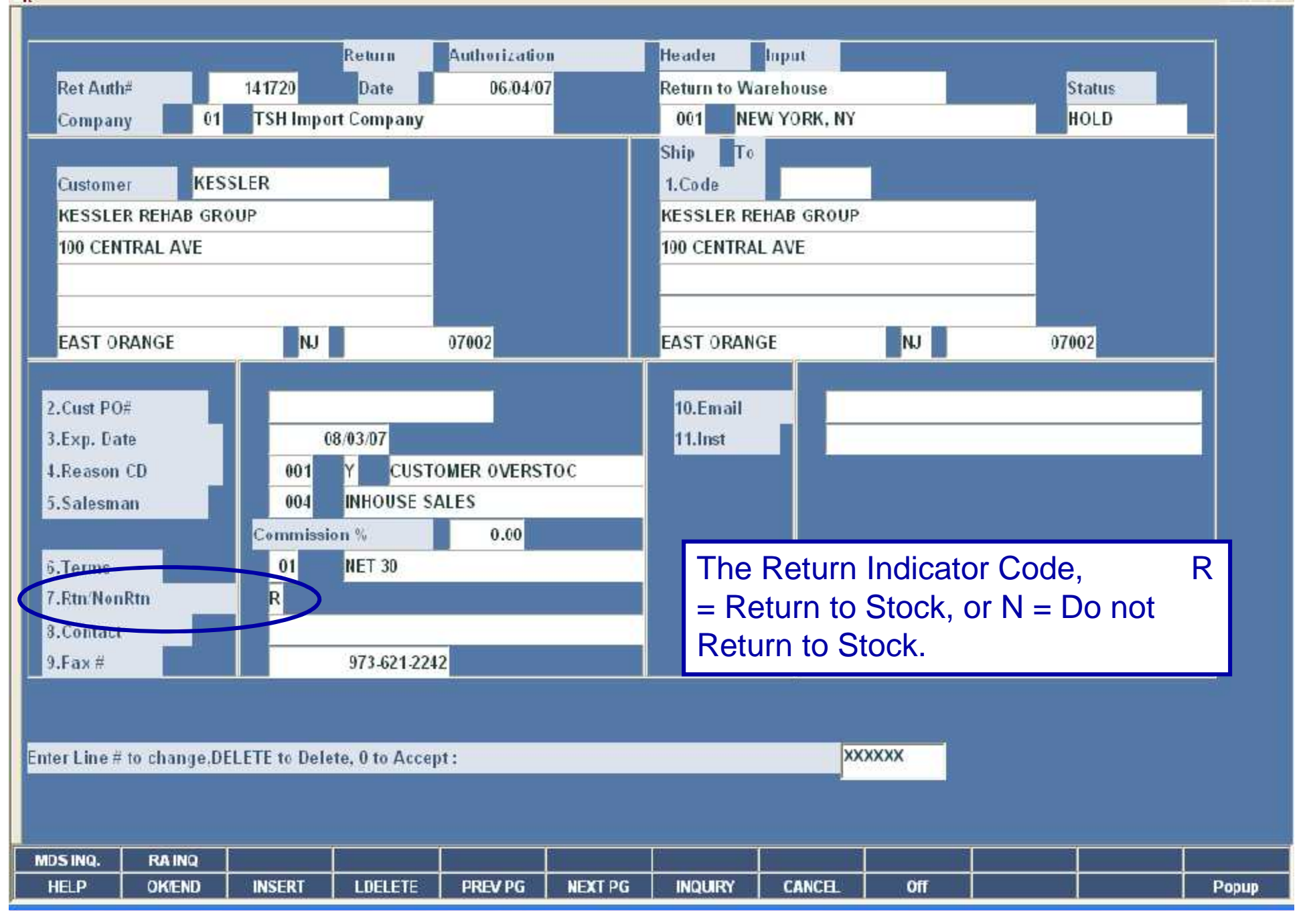

 $\mathbf{d}$ 61 - 日 ×

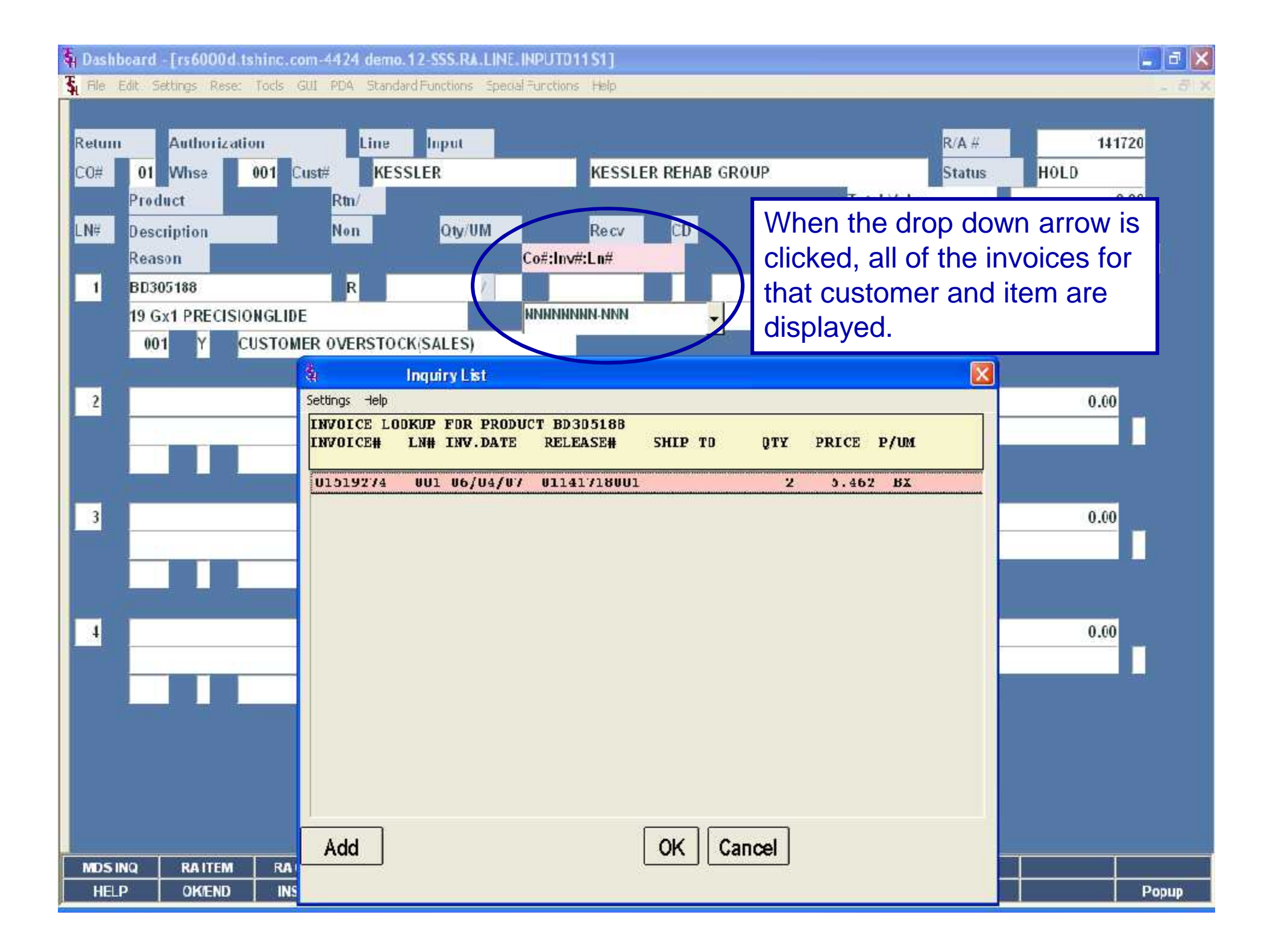

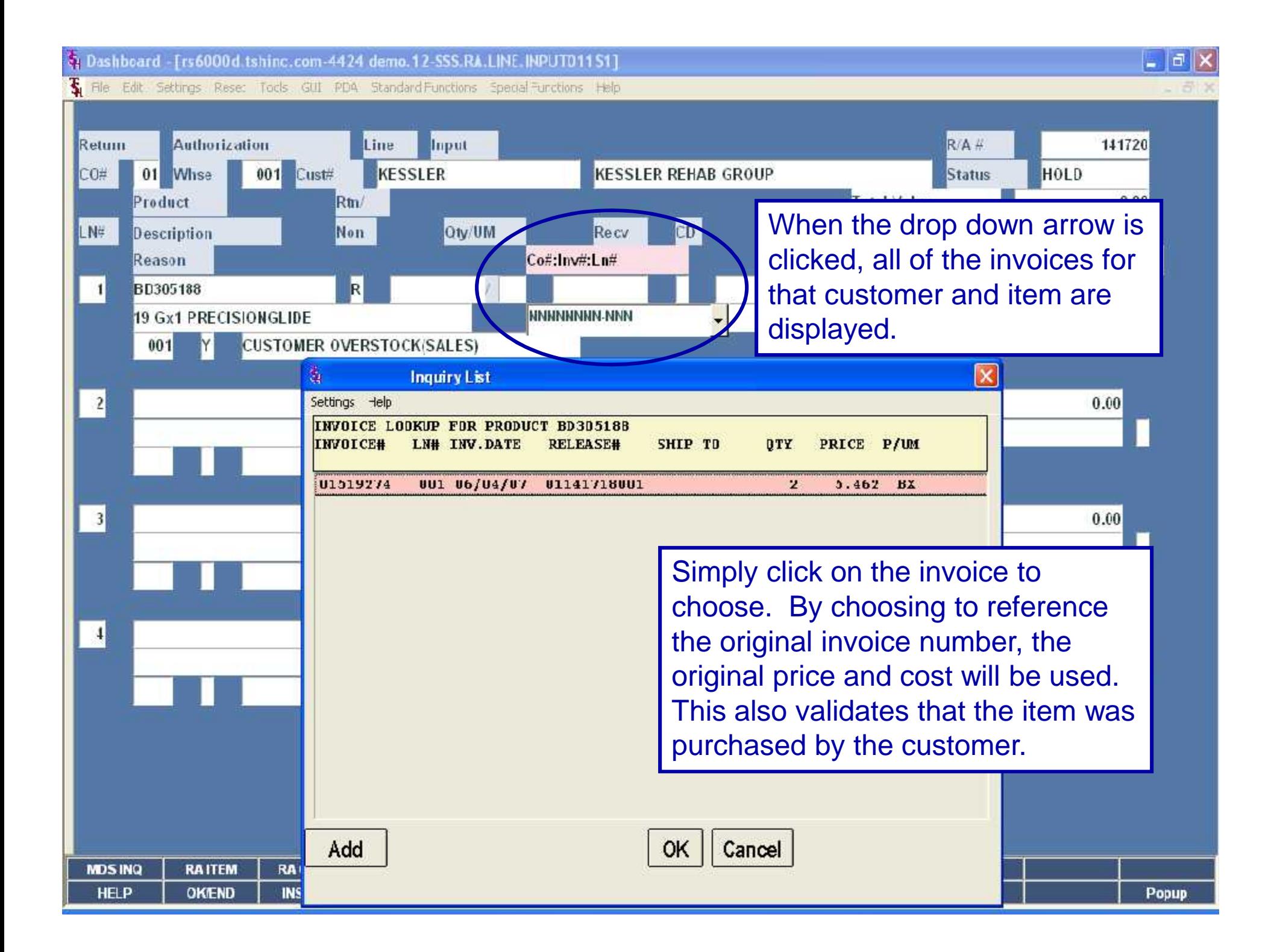

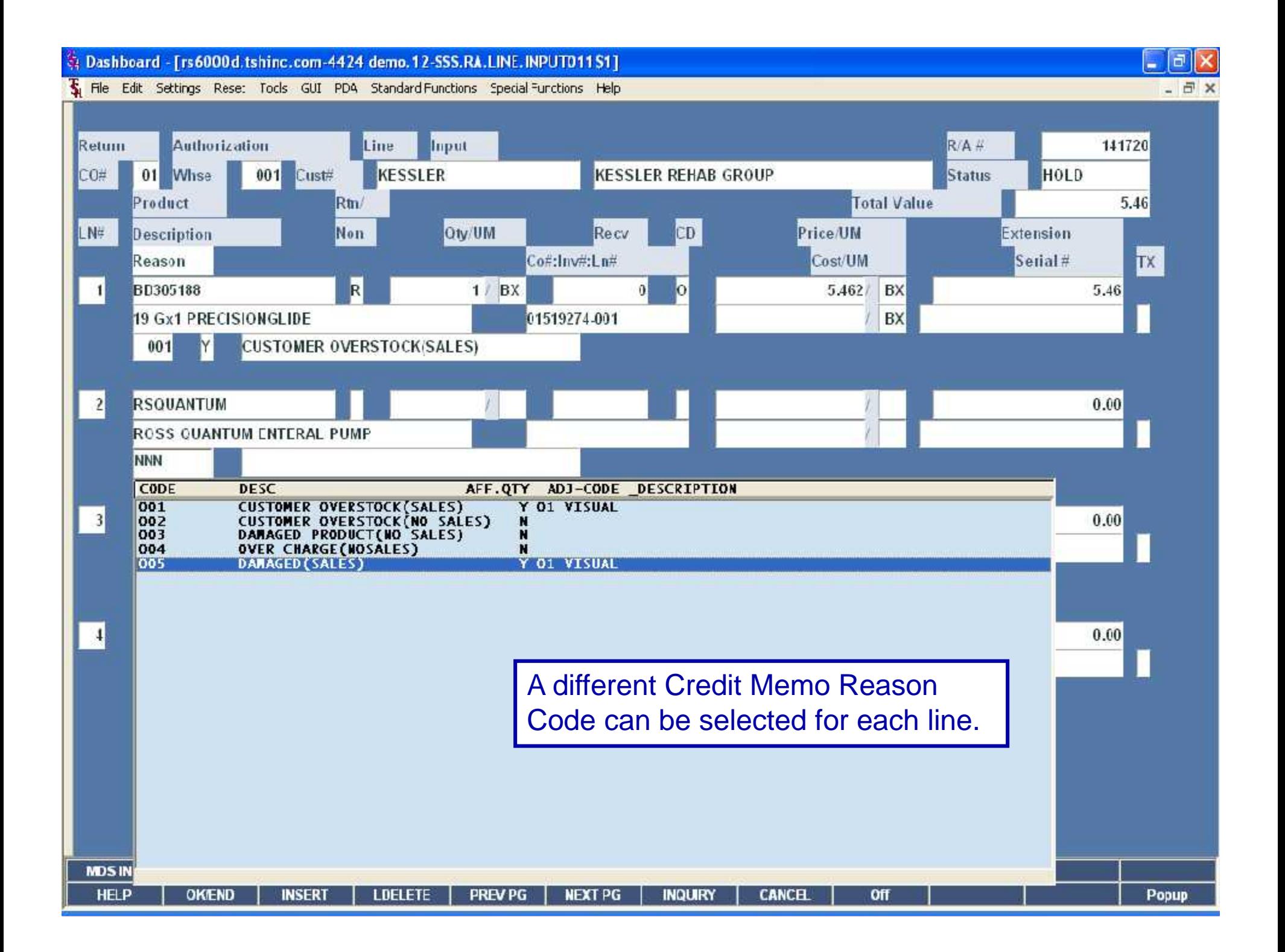

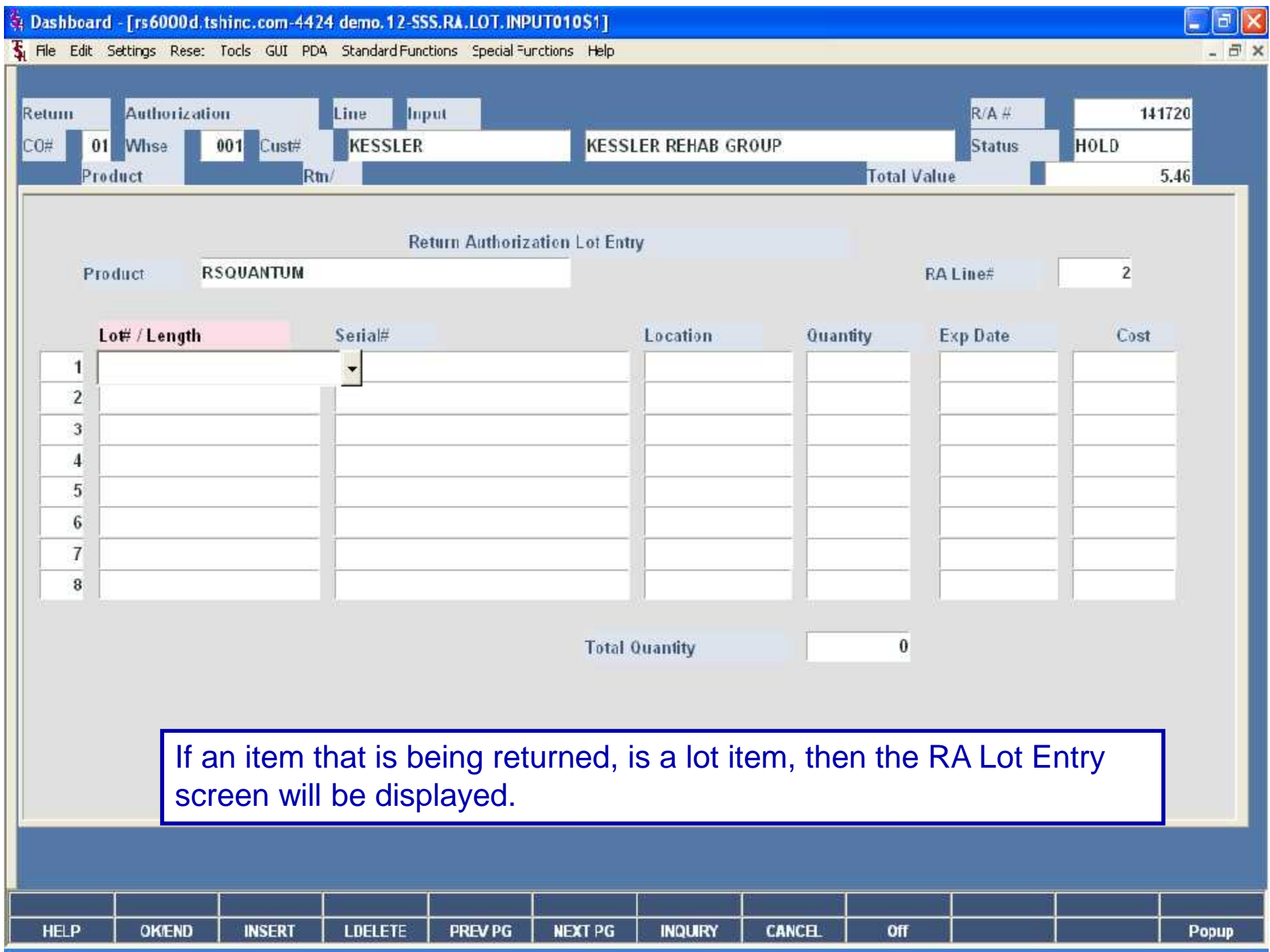

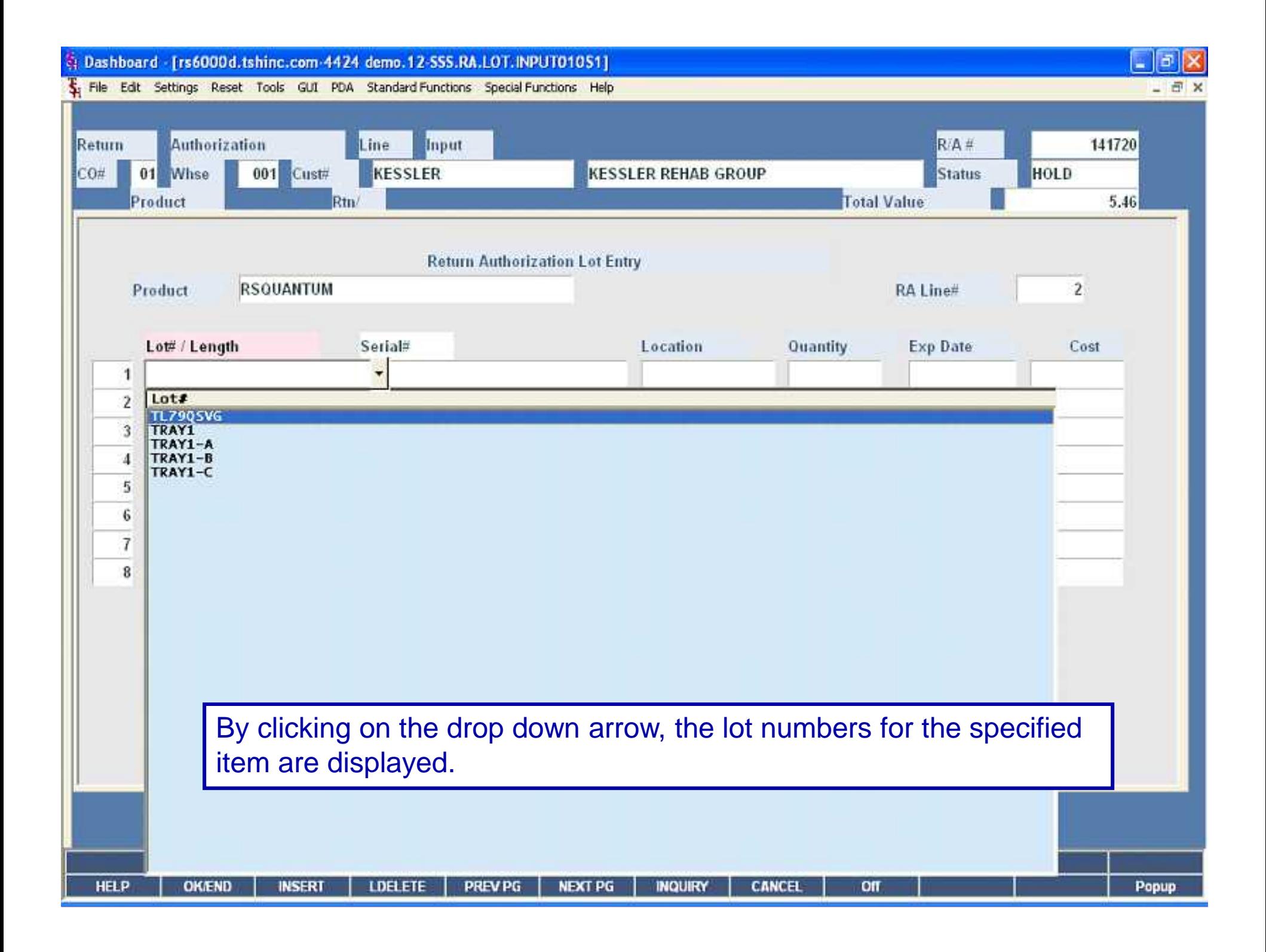

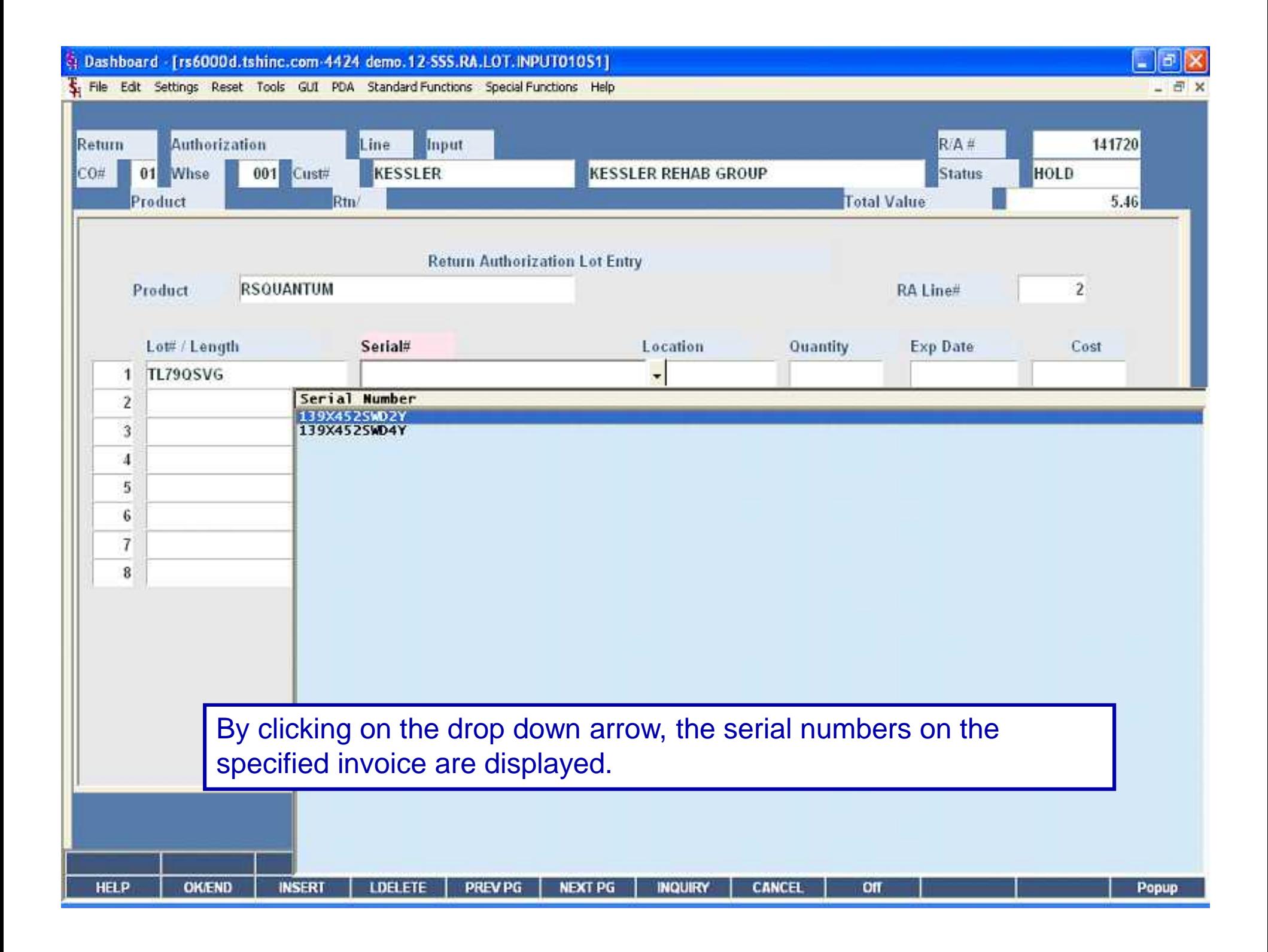

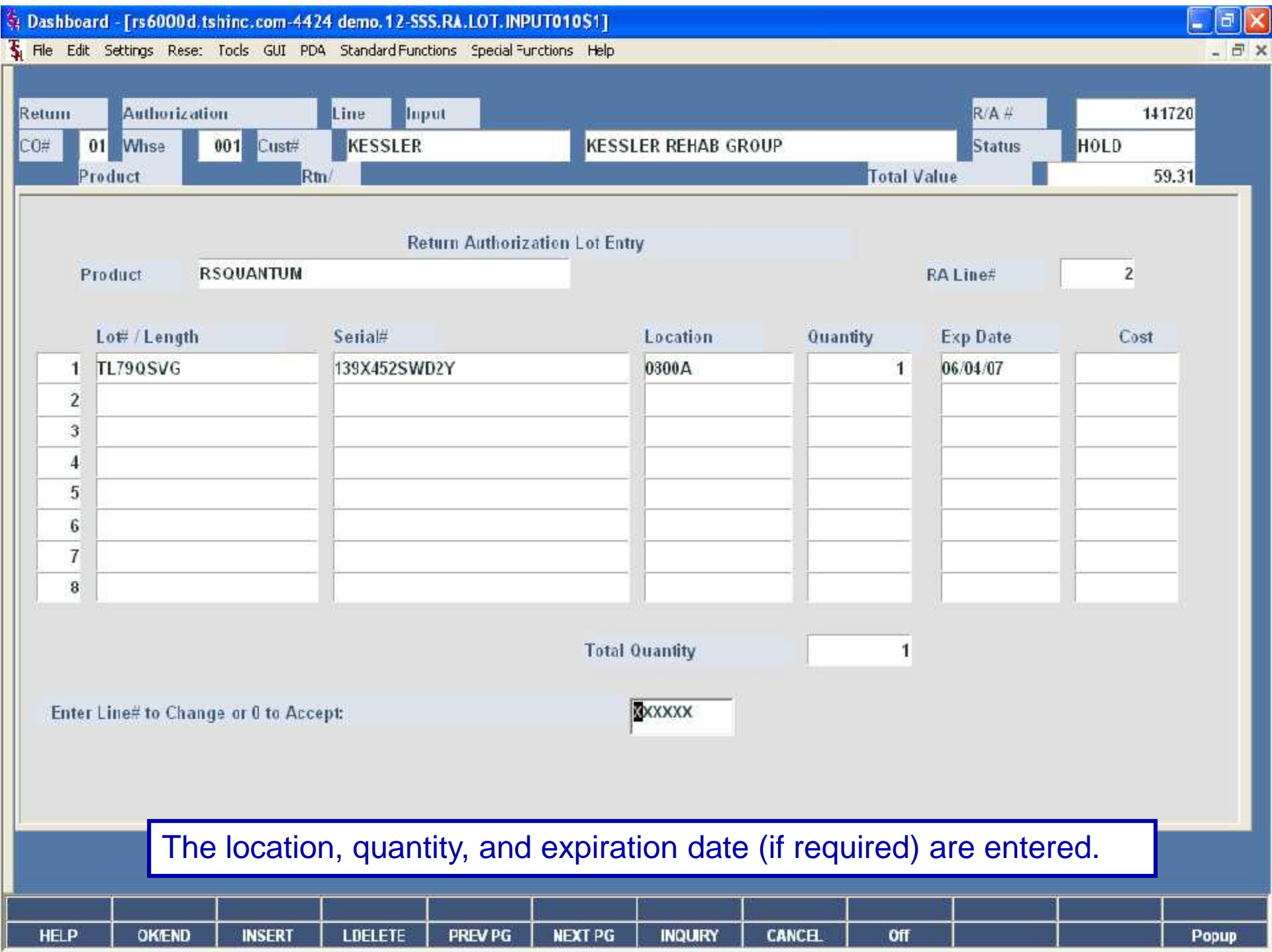

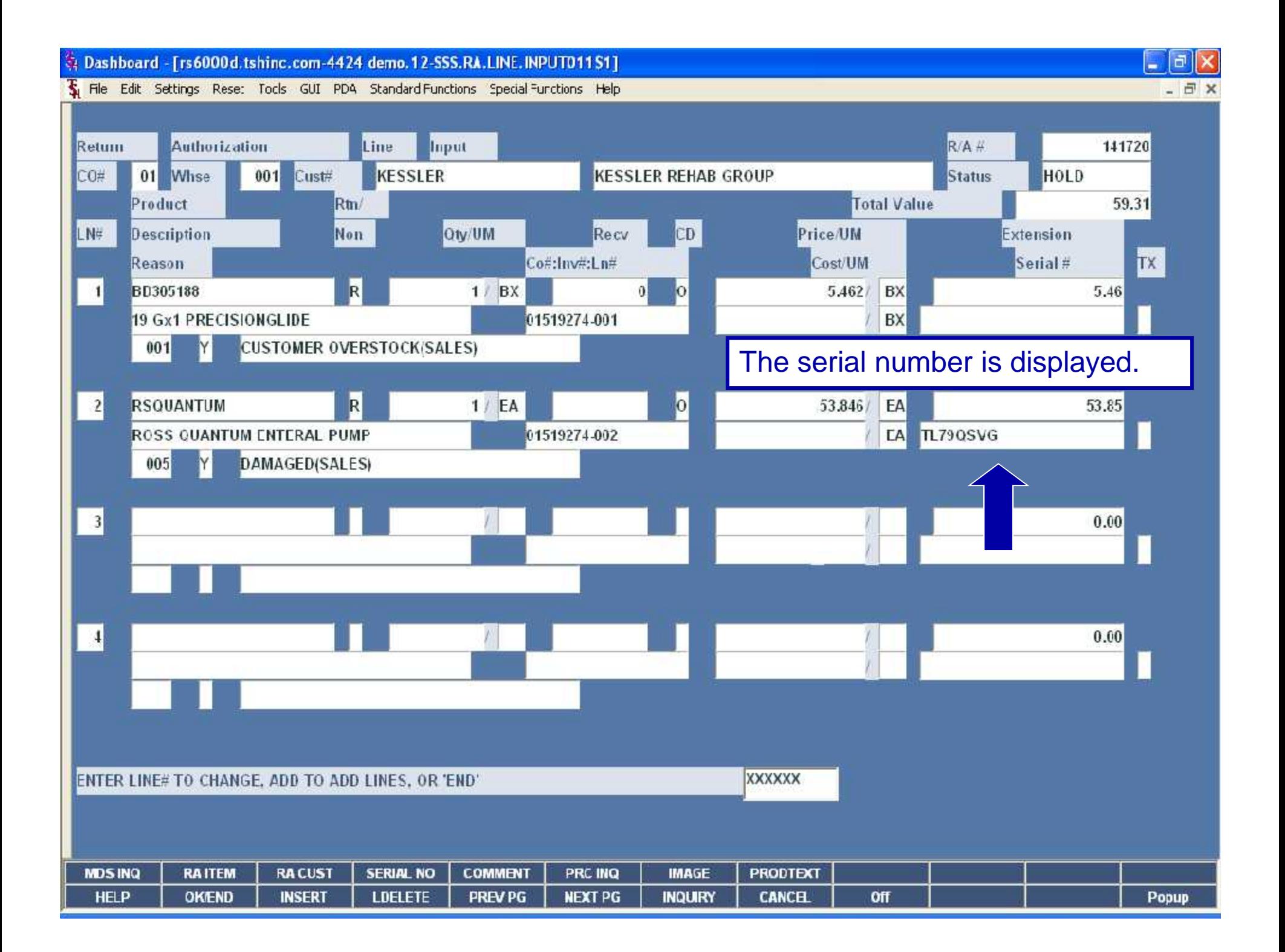

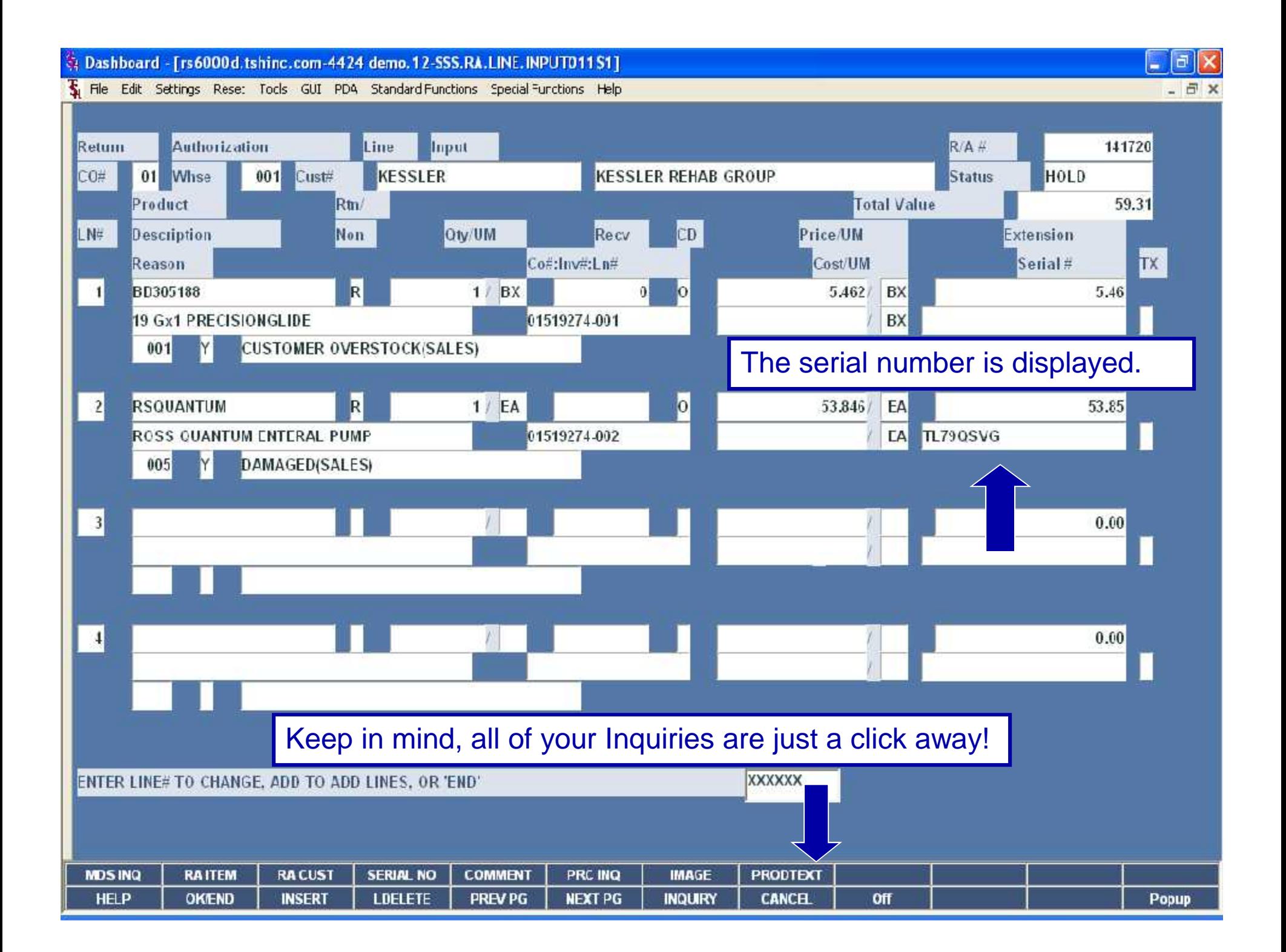

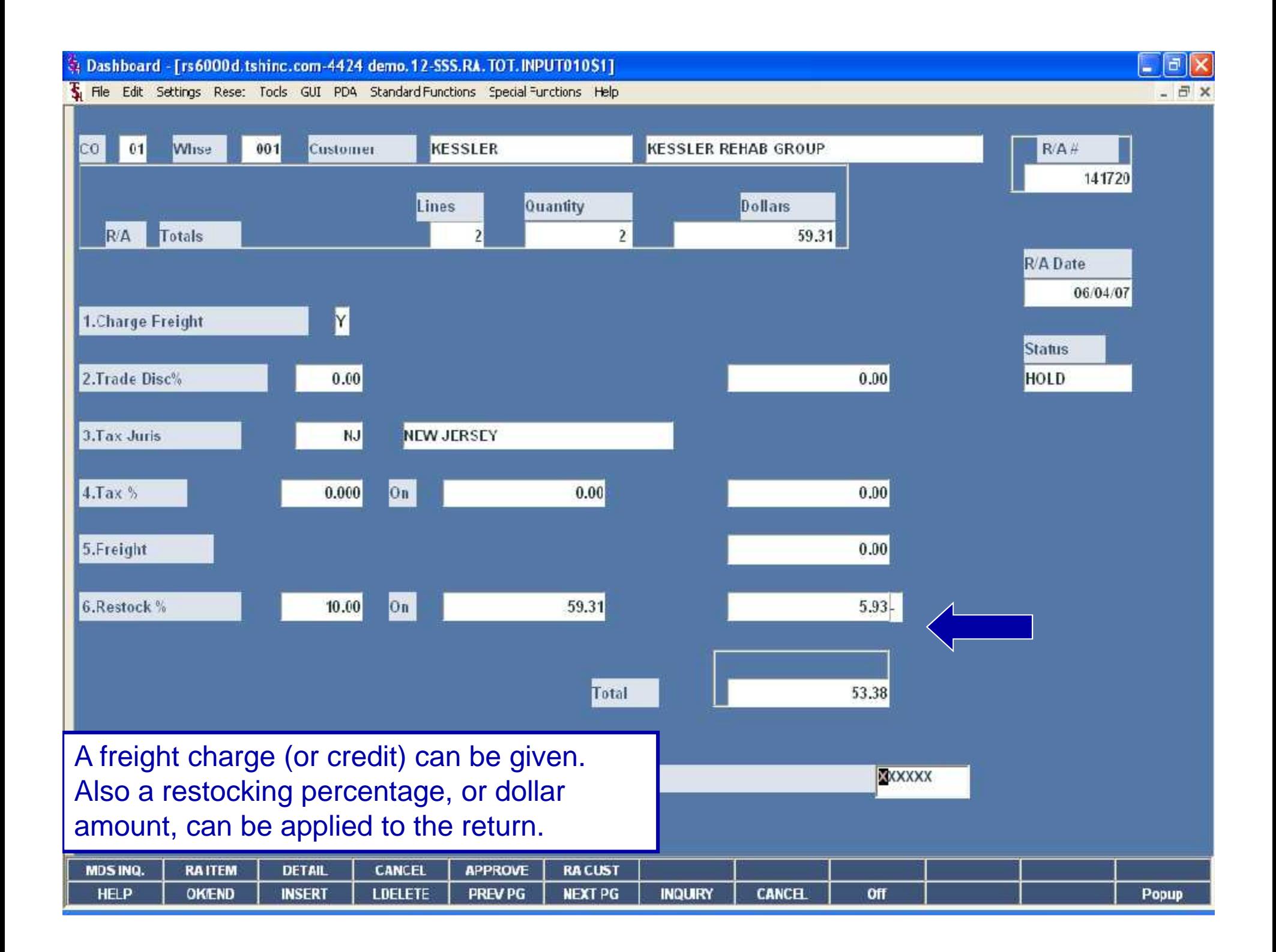

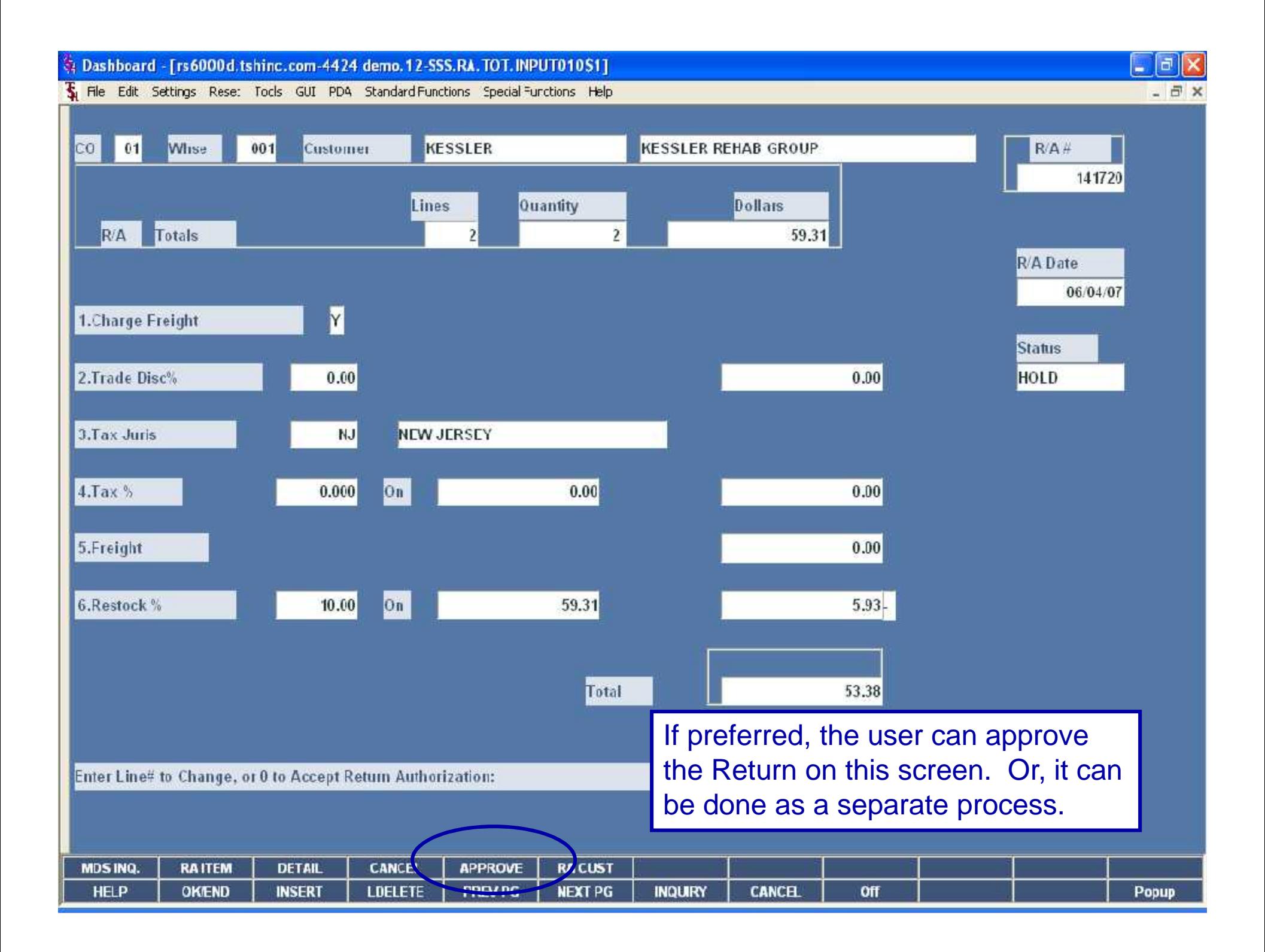

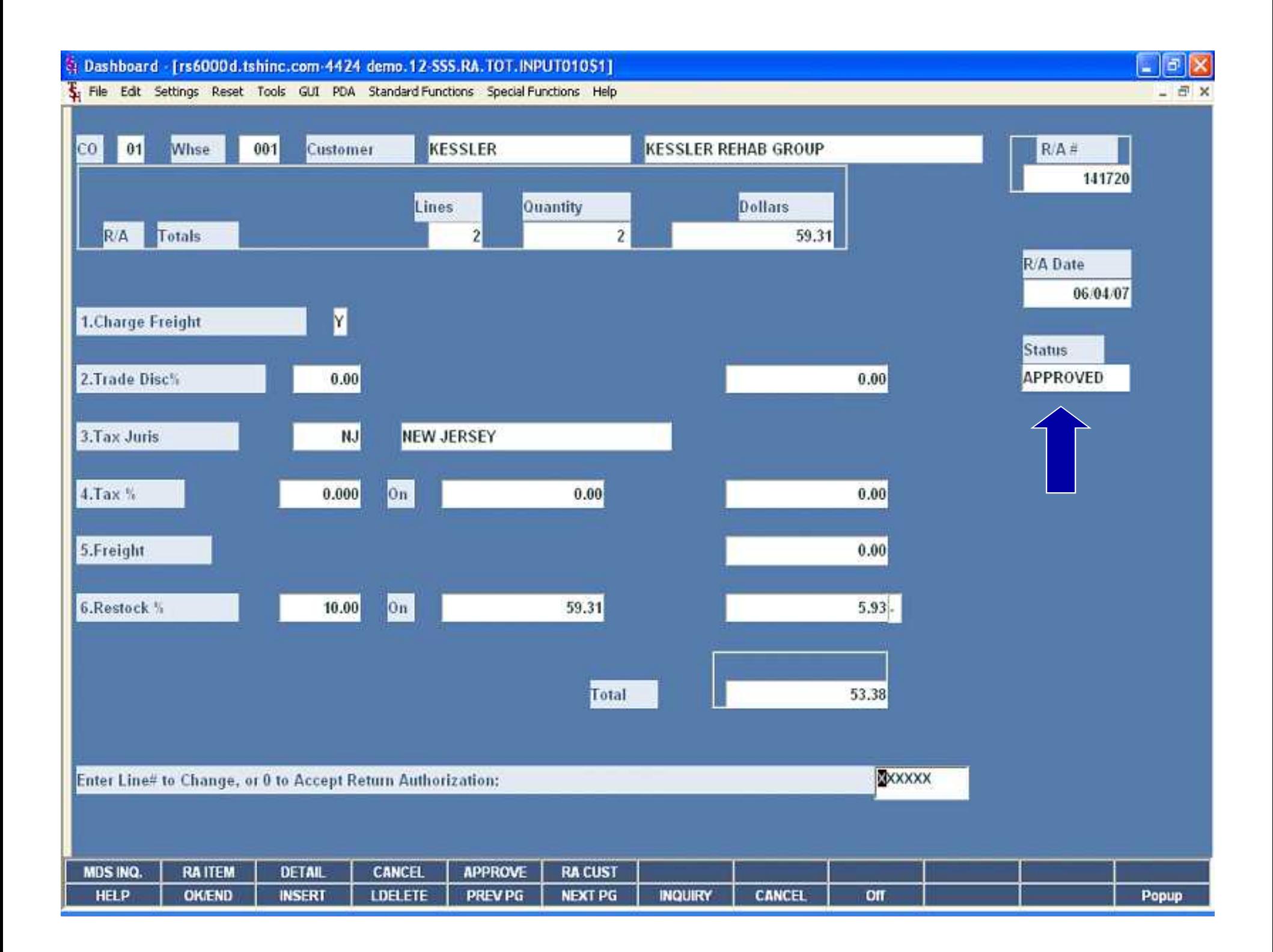

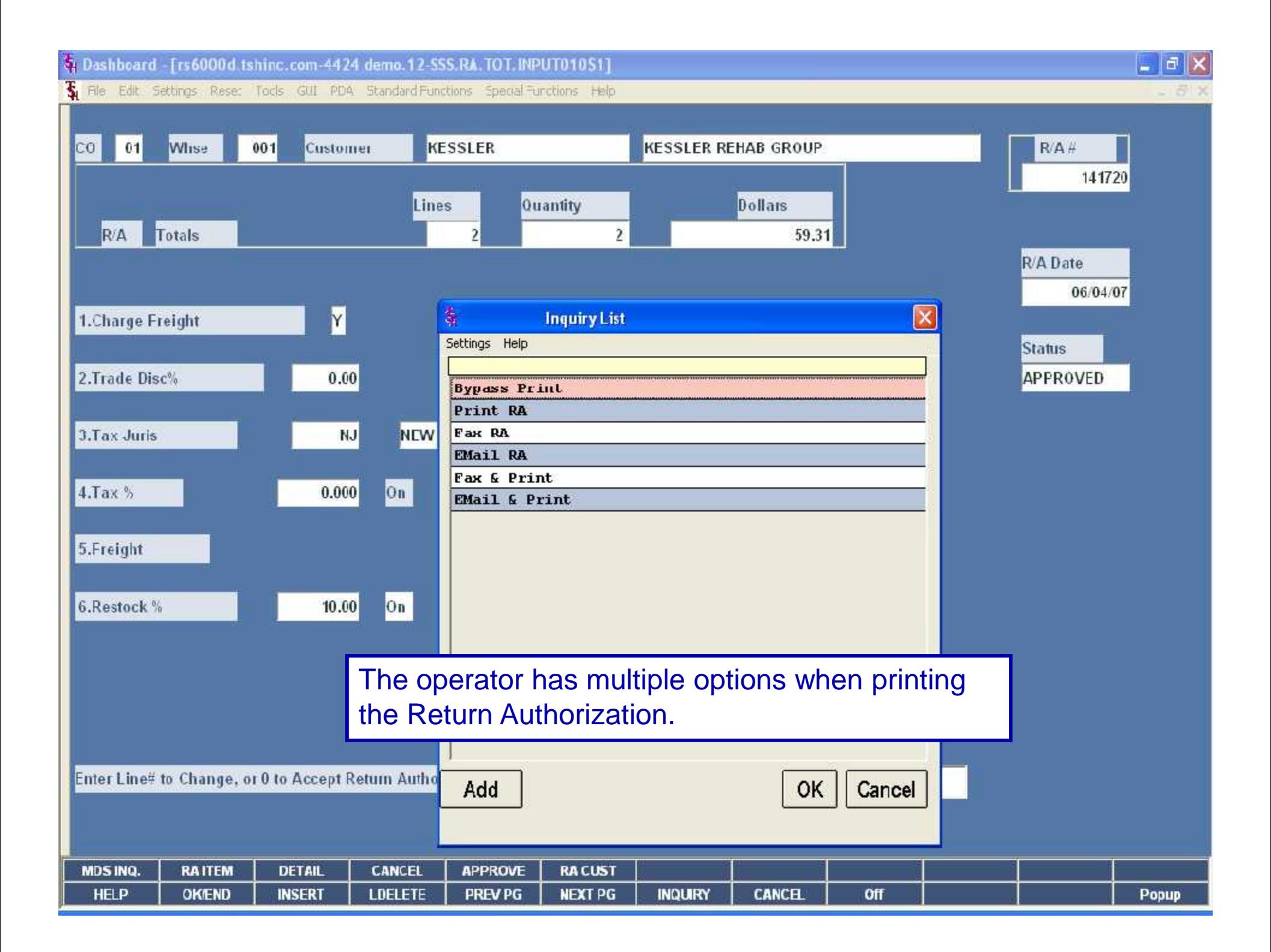

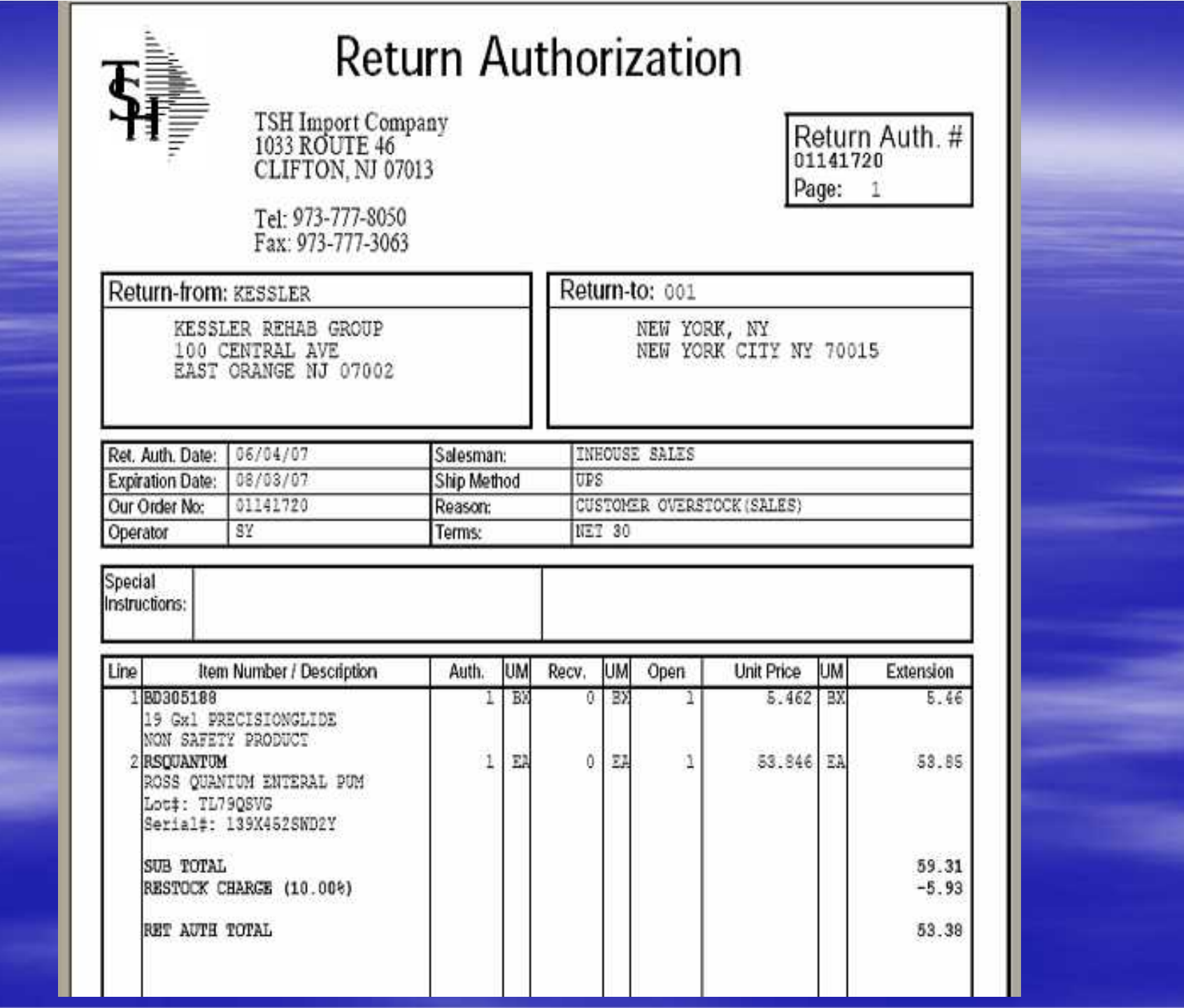

Dashboard - [rs6000d.tshinc.com-4424 demo.12-SSS.RAR.LINE.INPUT01151]

File Edit Settings Rese: Tocks GUI PDA Standard Functions Special Functions Help

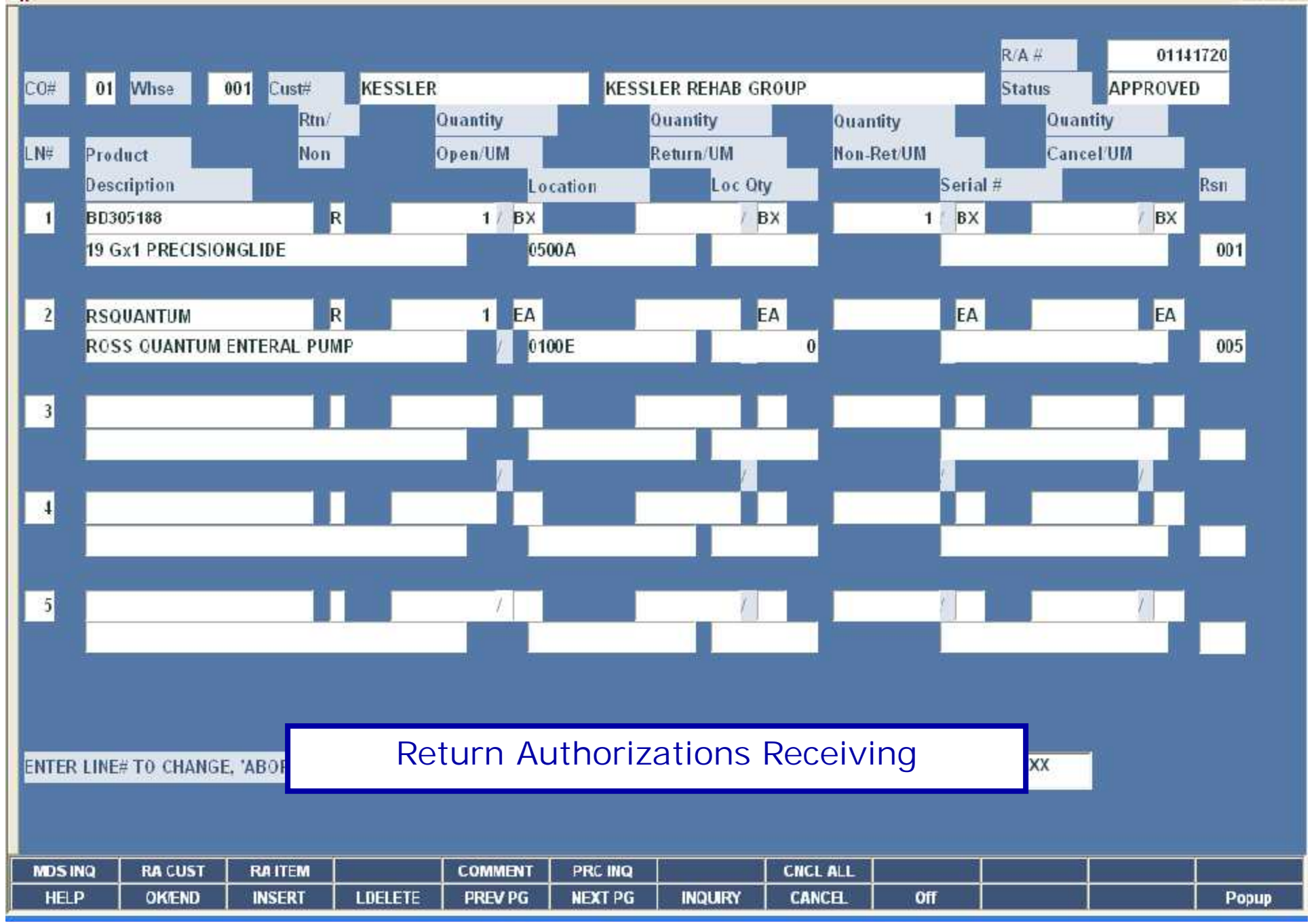

 $||\mathbf{d}||\mathbf{x}$ ь - 日 × Et Dashboard - [rs6000d.tshinc.com-4424 demo.12-SSS.RAR.LINE.INPUT011S1]

File Edit Settings Rese: Tocks GUI PDA Standard Functions Special Functions Help

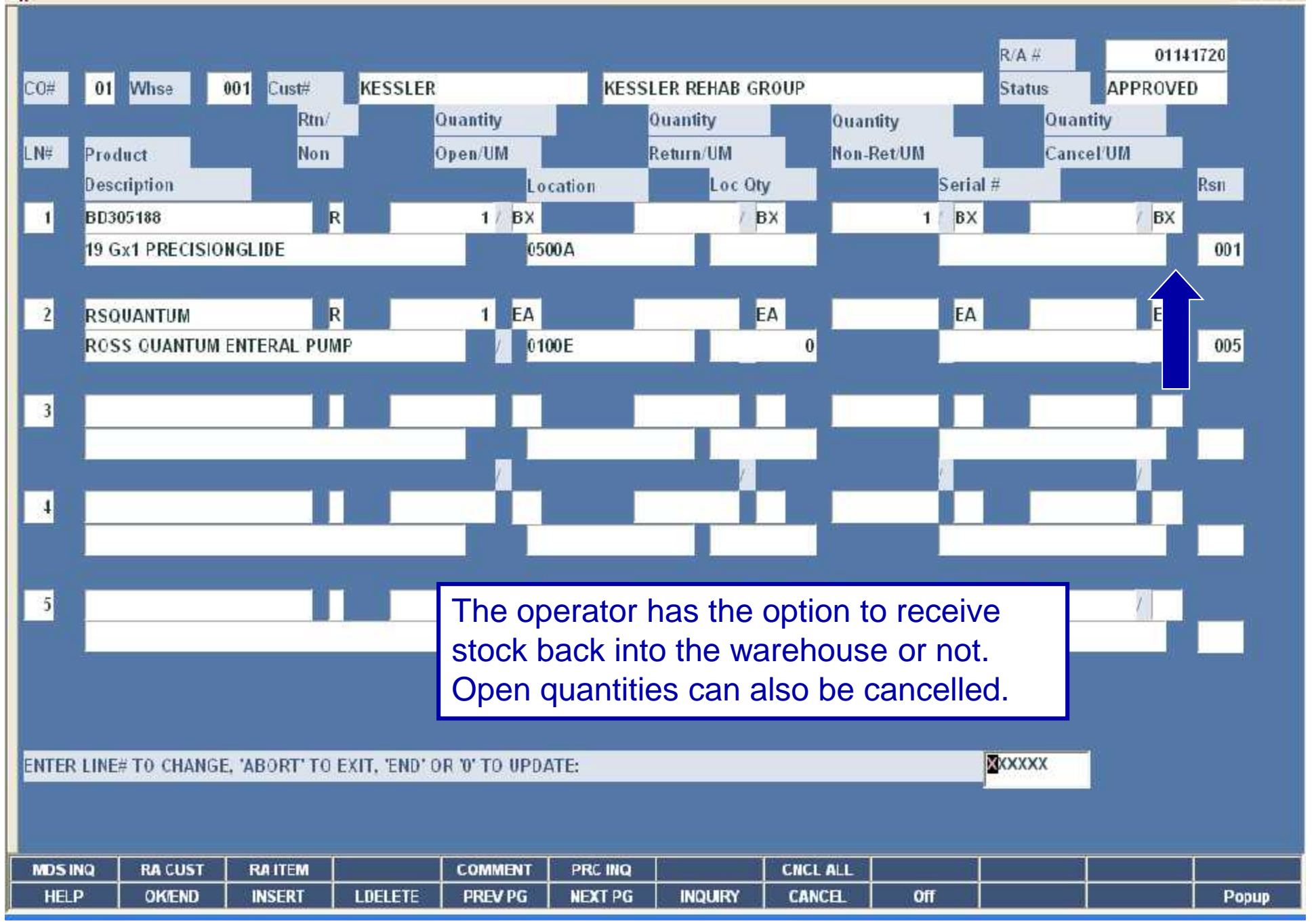

- 日 ×

 $|\Box|$ ۵

 $\| \cdot \|$ a $\|$ x Sp Dashboard - [rs6000d.tshinc.com-4424 demo.12-SSS.RAR.LINE.INPUT011S1] The Edit Settings Rese: Tools GUI PDA Standard Functions Special Functions Help  $-57$  $R/A H$ 01141720  $01$ Whse  $001$ Cust# **KESSLER KESSLER REHAB GROUP RECEIVED**  $CO#$ **Status** Quantity **Quantity** Quantity Rtn/ Quantity Product Open/UM Non-Ret/UM Cancel/UM LN# Non Return/UM Description Loc Oty Serial # Rsn Location k  $\vert$ **BD305188**  $1/BX$ BX BX BX 0500A 001 19 Gx1 PRECISIONGLIDE 角  $|\mathbf{x}|$ **Inquiry List** R EA EA  $\overline{2}$ **RSOUANTUM** Settings Help **ROSS QUANTUM ENTERAL PUMP** LOC LOOKUP 005 **PRODUCT LOCATIONS**  $\overline{\mathbf{3}}$ 0500A  $\downarrow$  $\sqrt{2}$ When the drop down arrow is clicked while on the Location field, all locations listed in the product detail record are displayed. $\vert$ -1 Add **OK** Cancel **MDS INQ RA CUST RAITEM** HEI P **OKIEND INSERT LDELETE PREV PG NEXT PG INQUIRY CANCEL** Off Popup

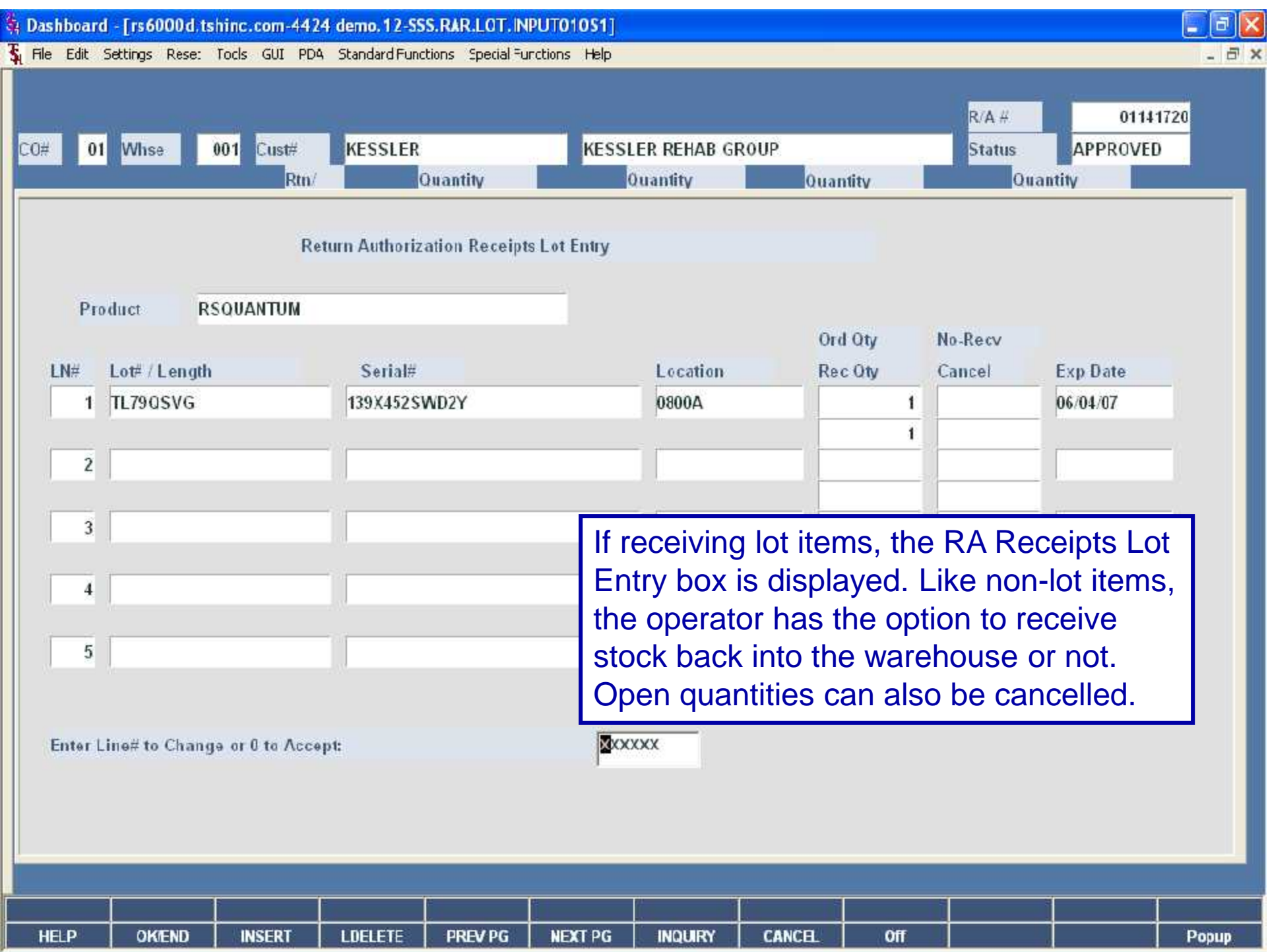

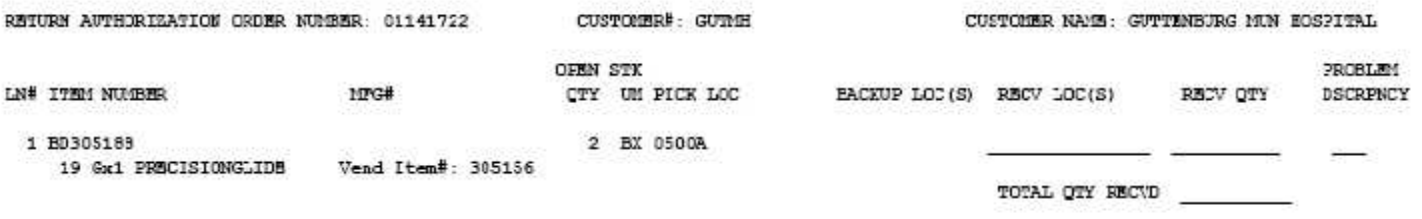

and the control of the control of the control of

RECEIVED BY

DATE

CHECKED BY

\$ Dashboard - [rs6000d.tshinc.com-4424 demo.12-DET.AR01151]

The Edit: Settings Resec Tock GUI PDA Standard Functions Special Functions Help

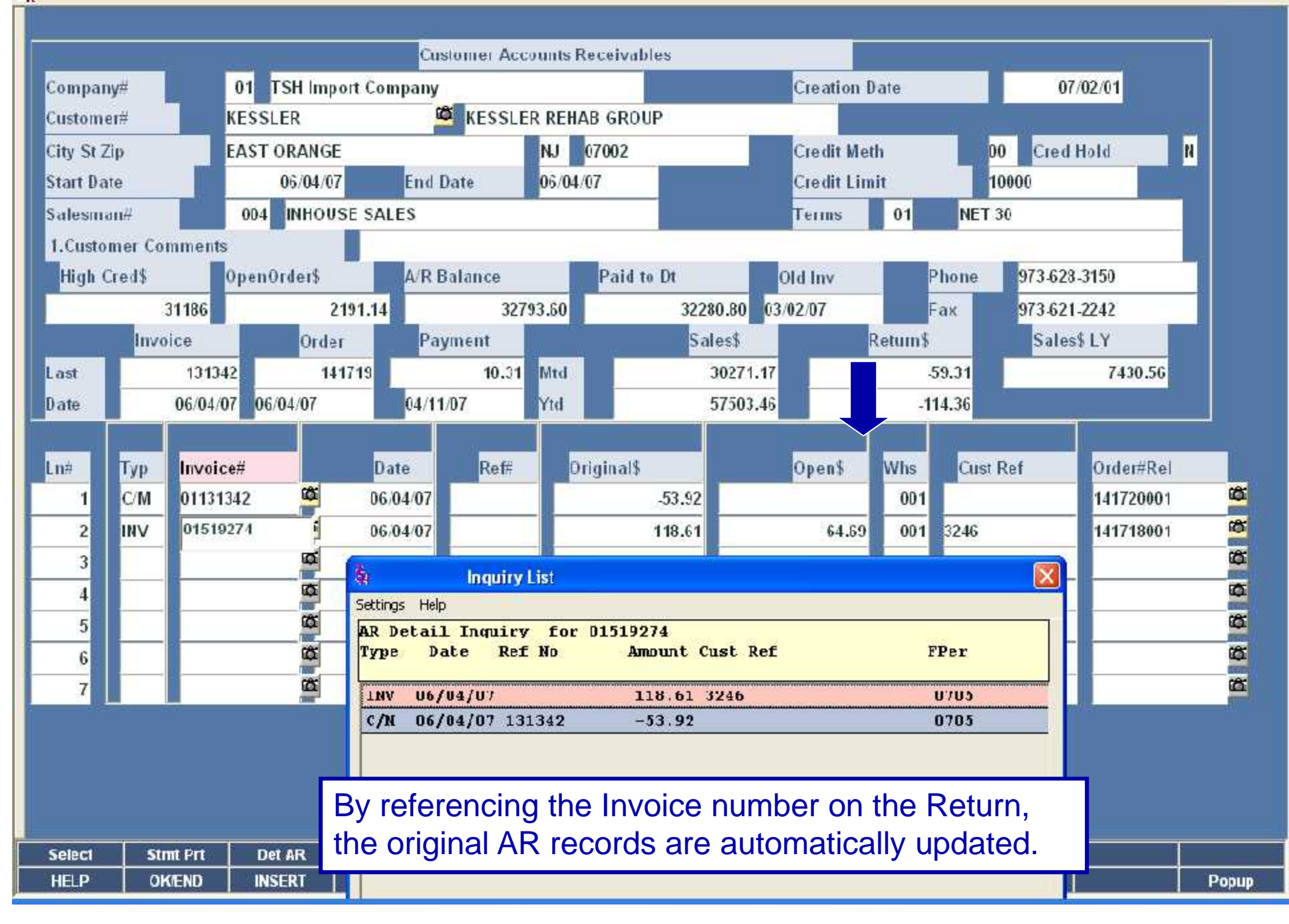

 $\vert$   $\vert$   $\vert$   $\vert$   $\vert$   $\vert$   $\vert$  $-50$ 

### \$ Dashboard - [rs6000d.tshinc.com-4424 demo.12-CUST.RA01051]

File Edit Settings Rese: Tocls GUI PDA Standard Functions Special Functions Help

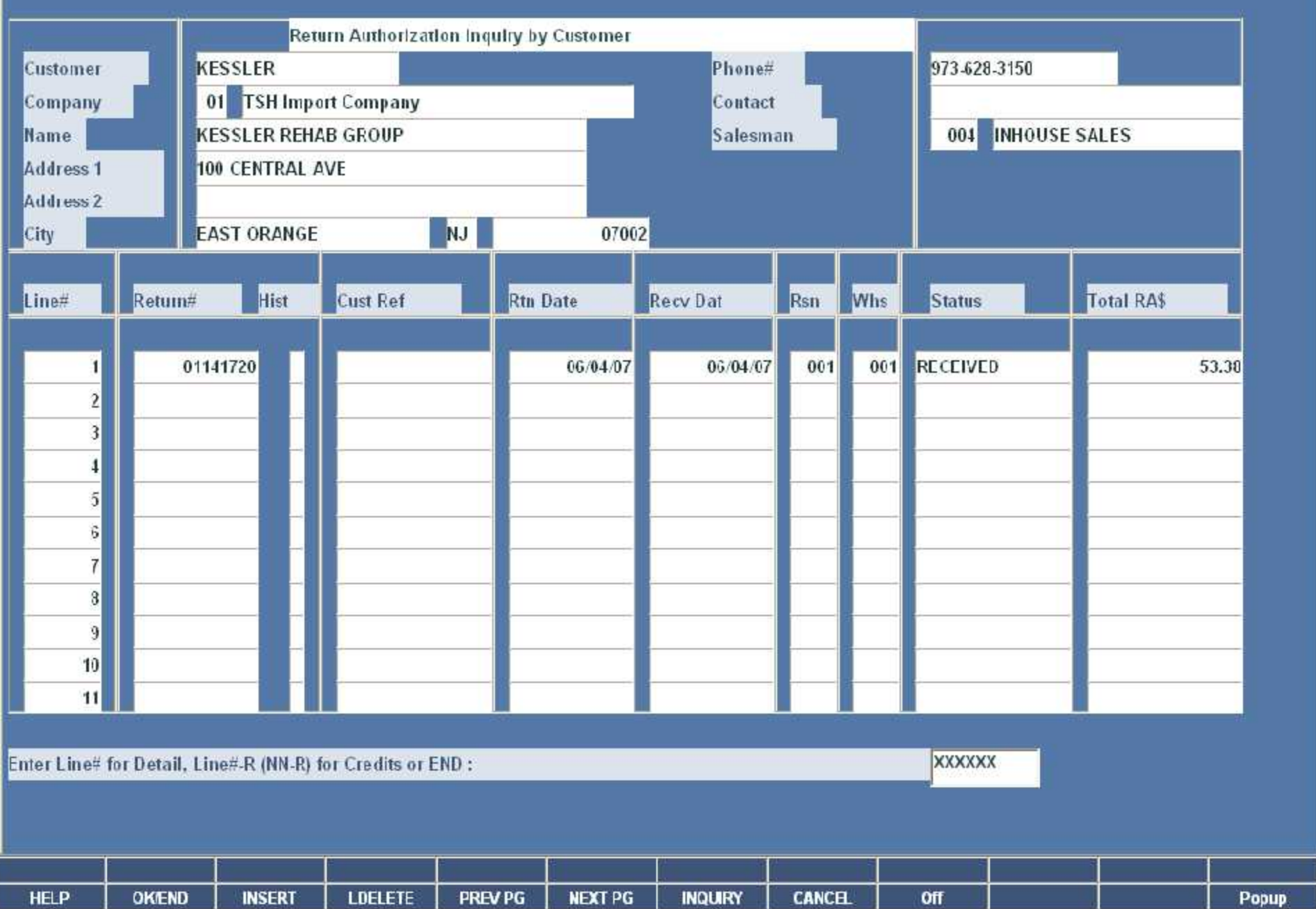

 $E[X]$ - 日 ×

#### Pashboard - [rs6000d.tshinc.com-4424 demo.12-DET.RA01151]

#### File Edit Settings Rese: Tocks GUI PDA Standard Functions Special Functions Help

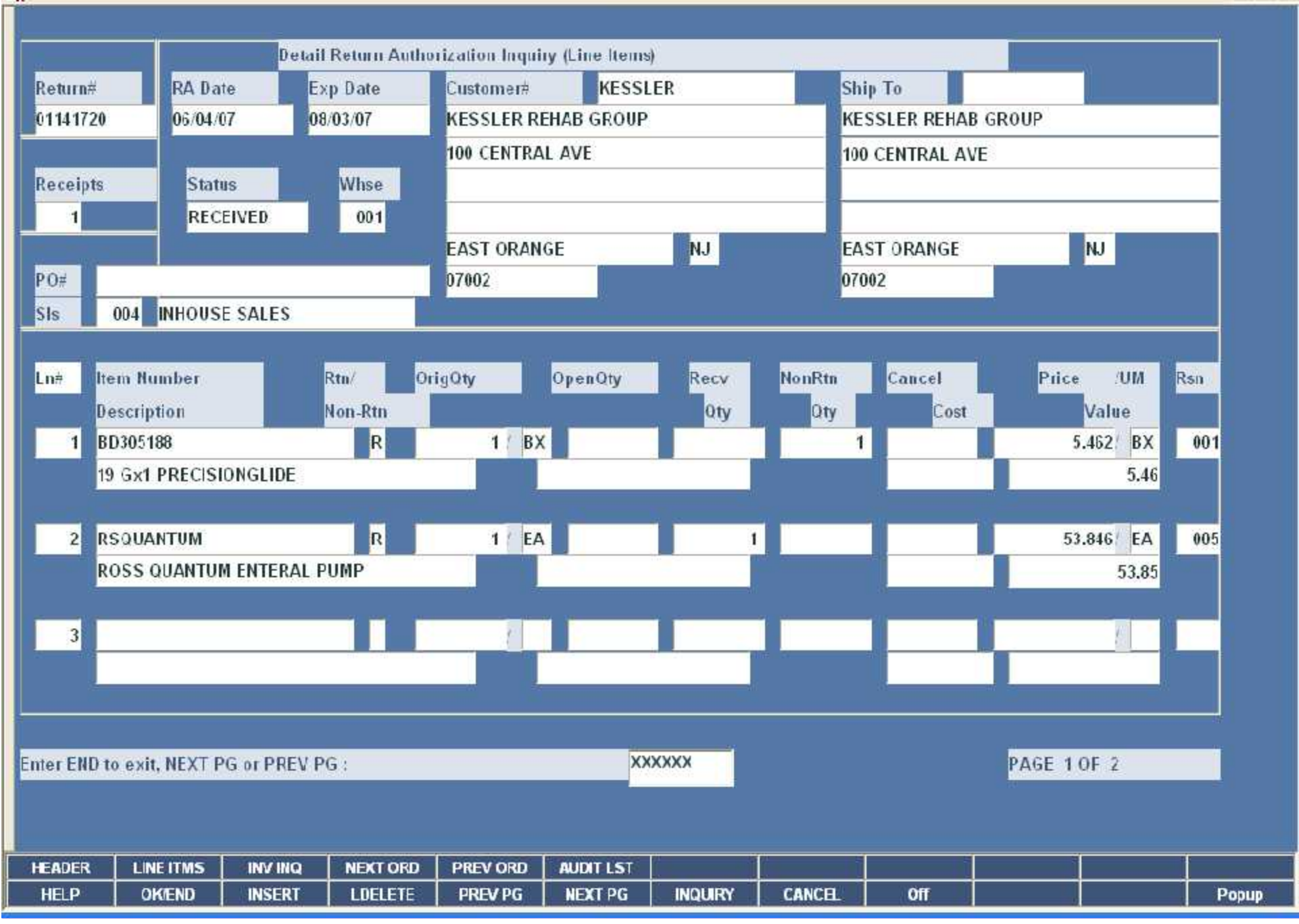

 $||\mathbf{d}||\mathbf{x}$ ь - 日 ×

### \$ Dashboard - [rs6000d.tshinc.com-4424 demo.12-PROD.RA010\$1]

File Edit Settings Rese: Tocks GUI PDA Standard Functions Special Functions Help

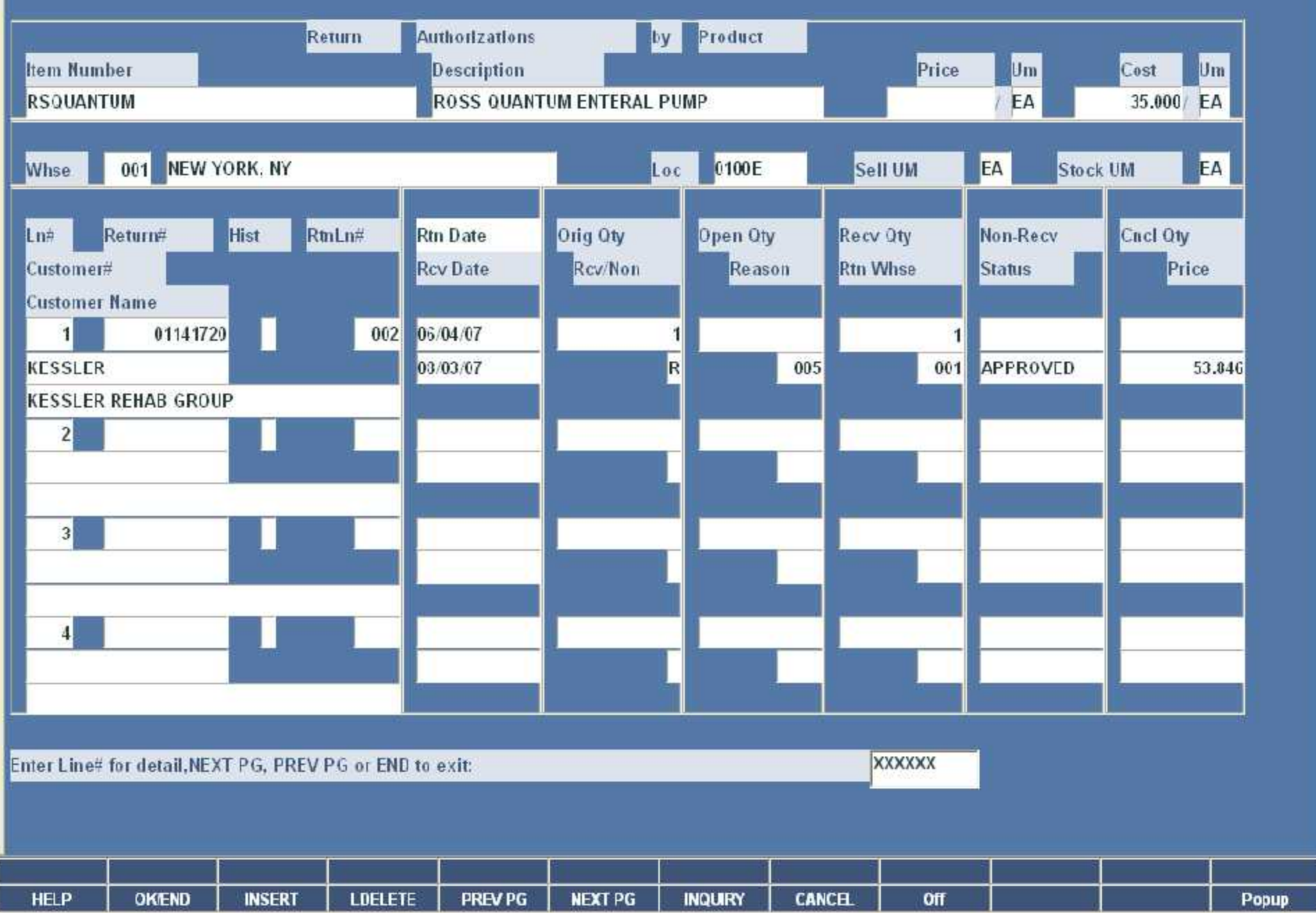

 $\Box$ a $\times$ - 日 ×

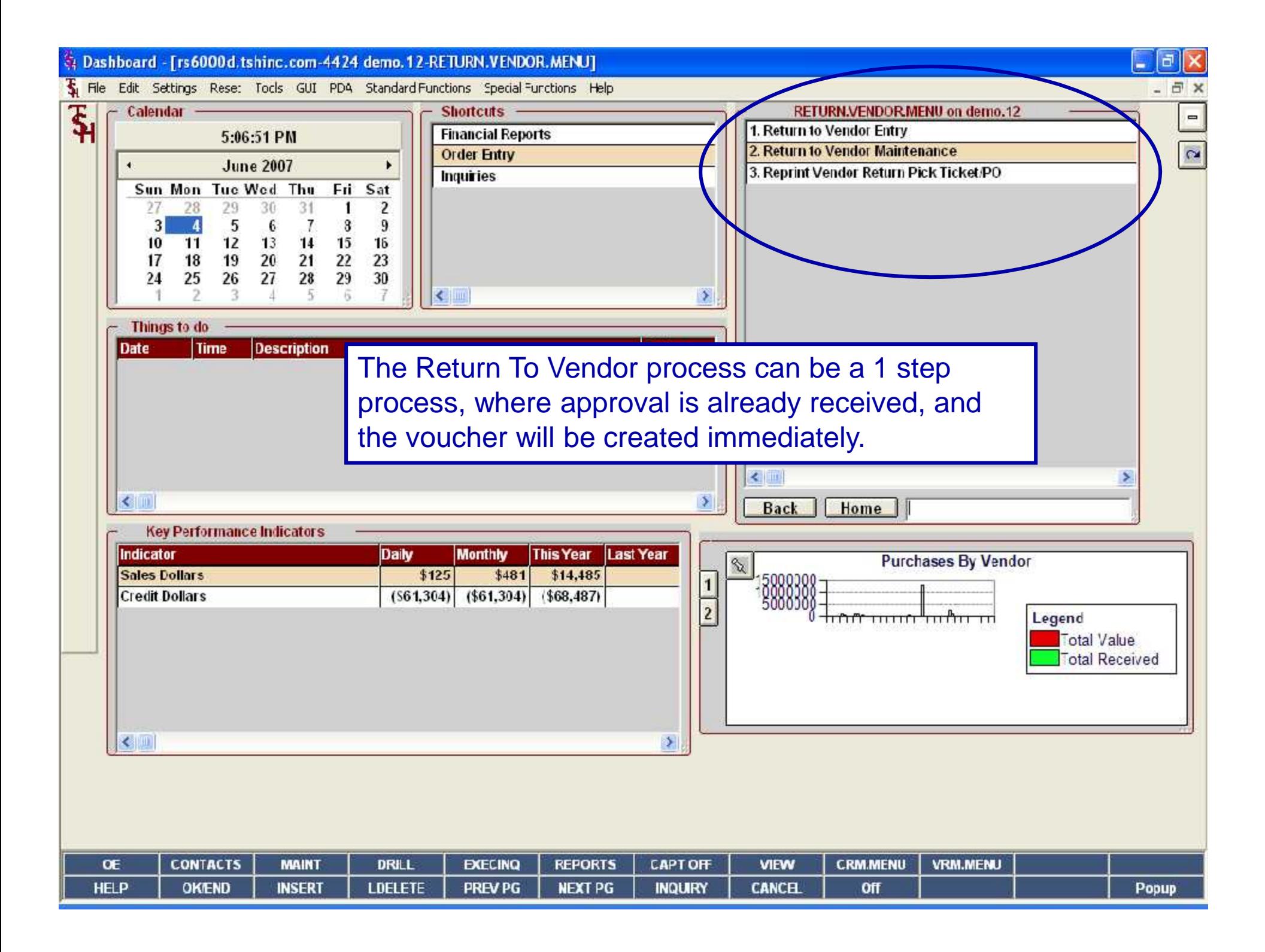

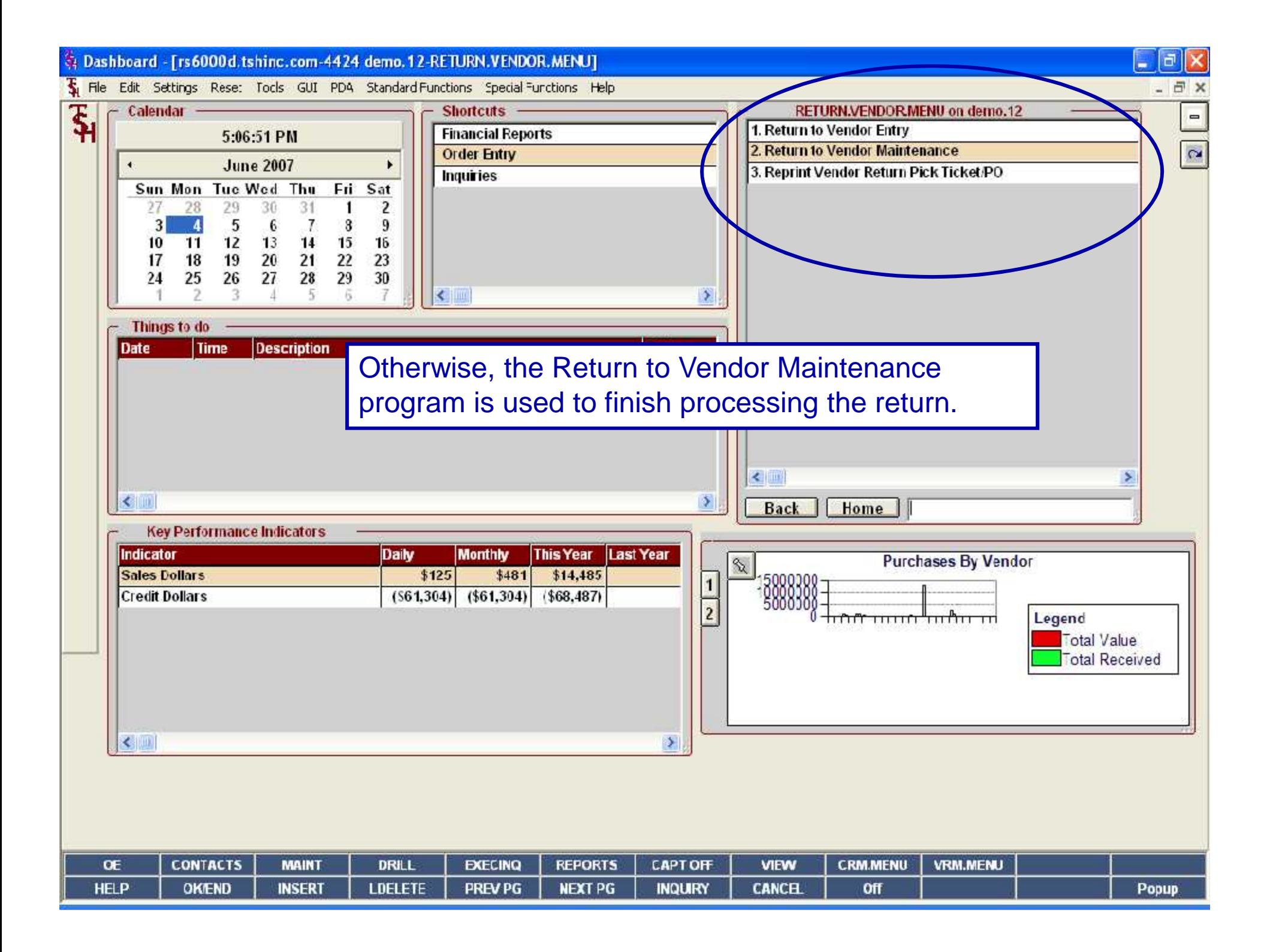

\$ Dashboard - [rs6000d.tshinc.com-4424 demo.12-SSS.VR.HDR.INPUT011S1]

File Edit Settings Rese: Tocks GUI PDA Standard Functions Special Functions Help

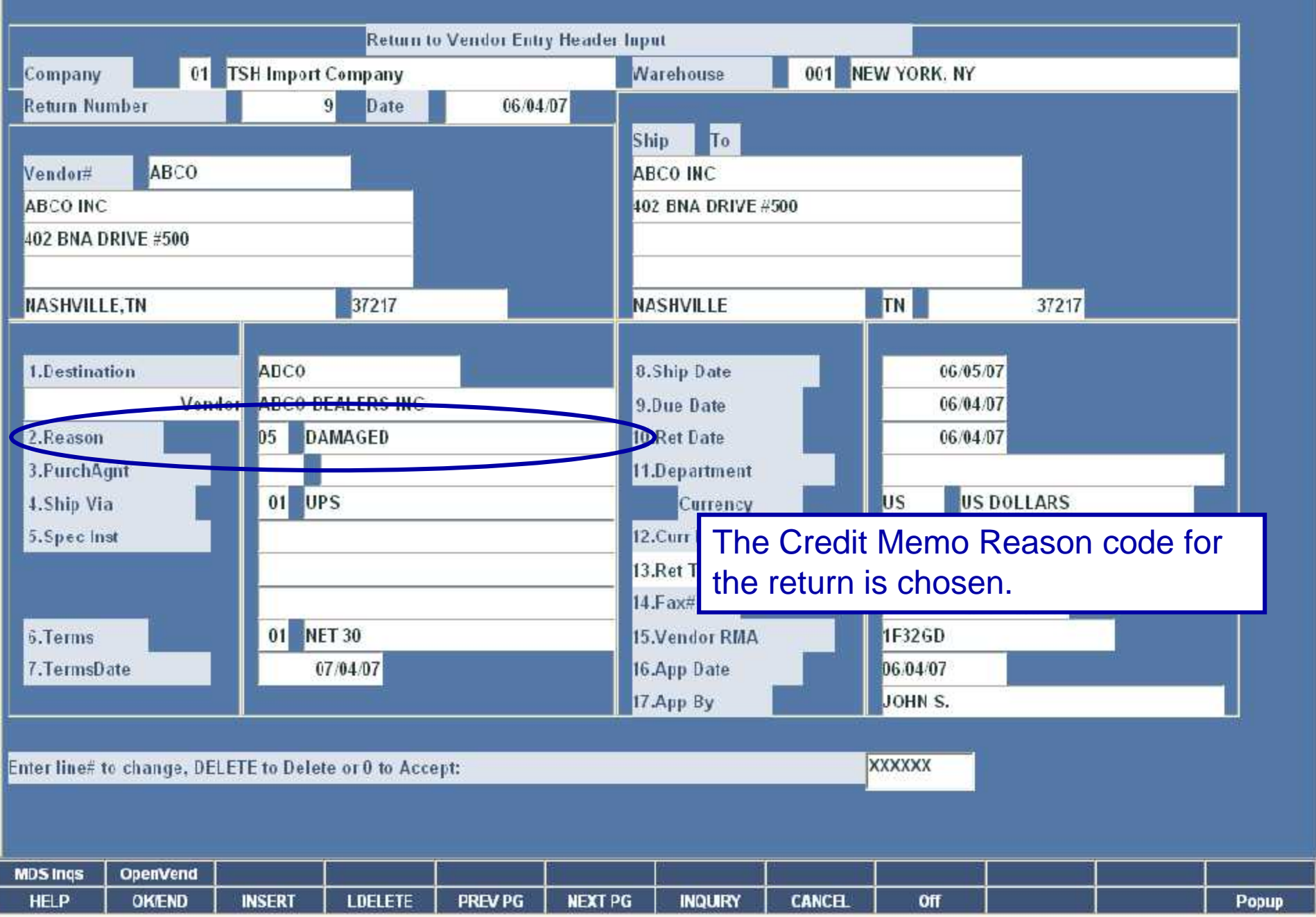

 $E$ a $x$ - 日 × \$ Dashboard - [rs6000d.tshinc.com-4424 demo.12-SSS.VR.HDR.INPUT011S1]

File Edit Settings Rese: Tocls GUI PDA Standard Functions Special Functions Help

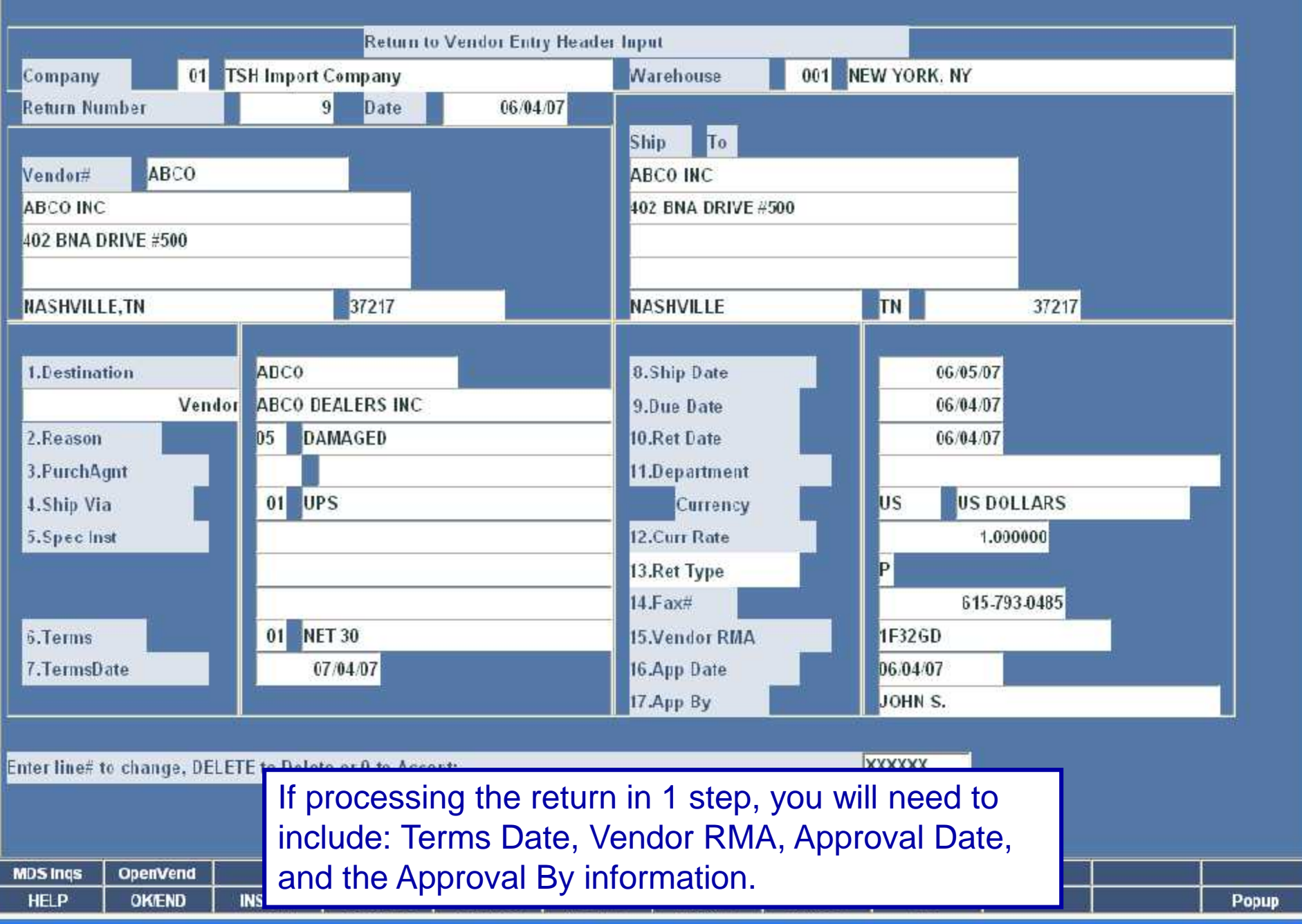

 $E$ ek  $-*B*$ 

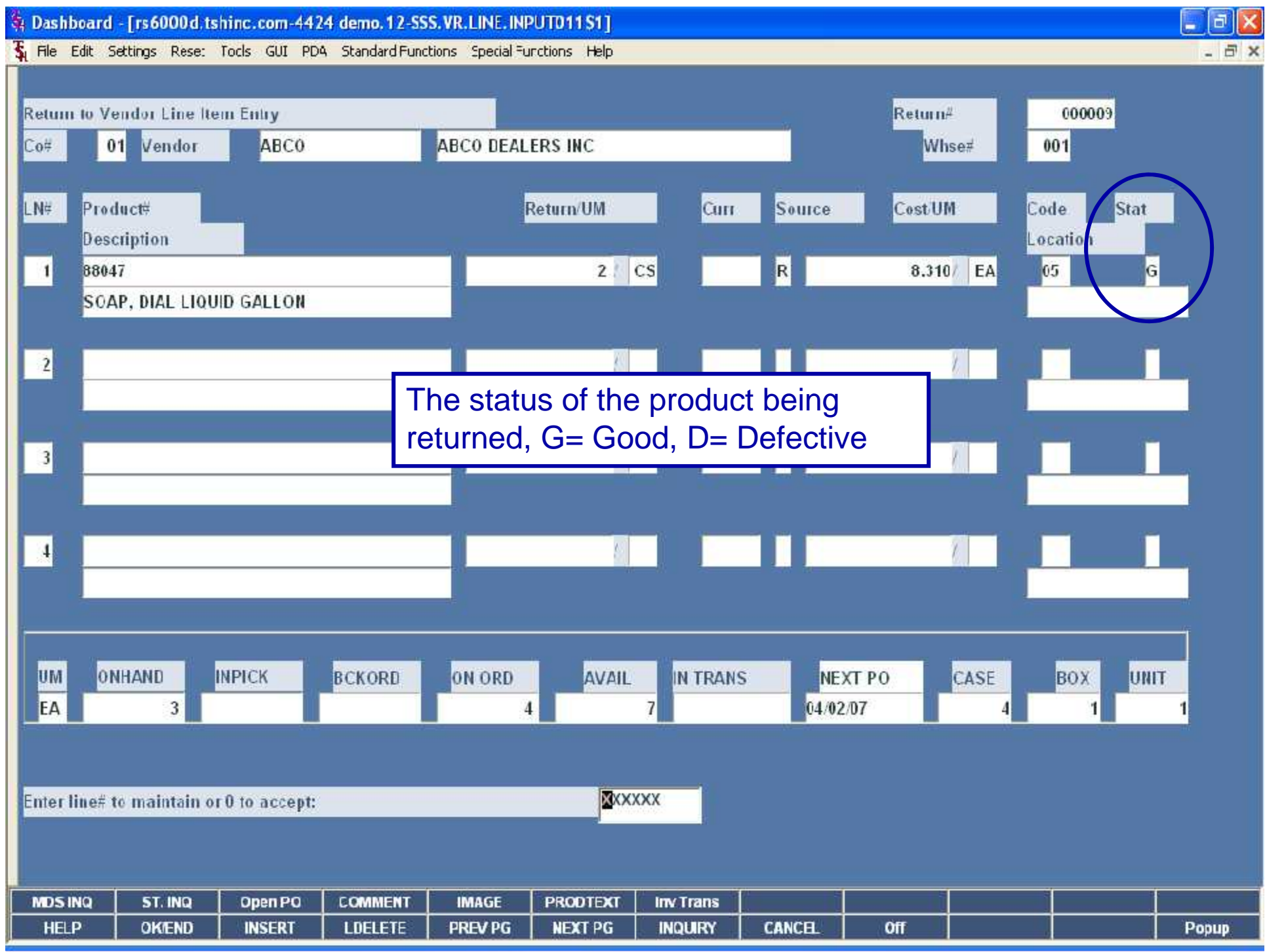

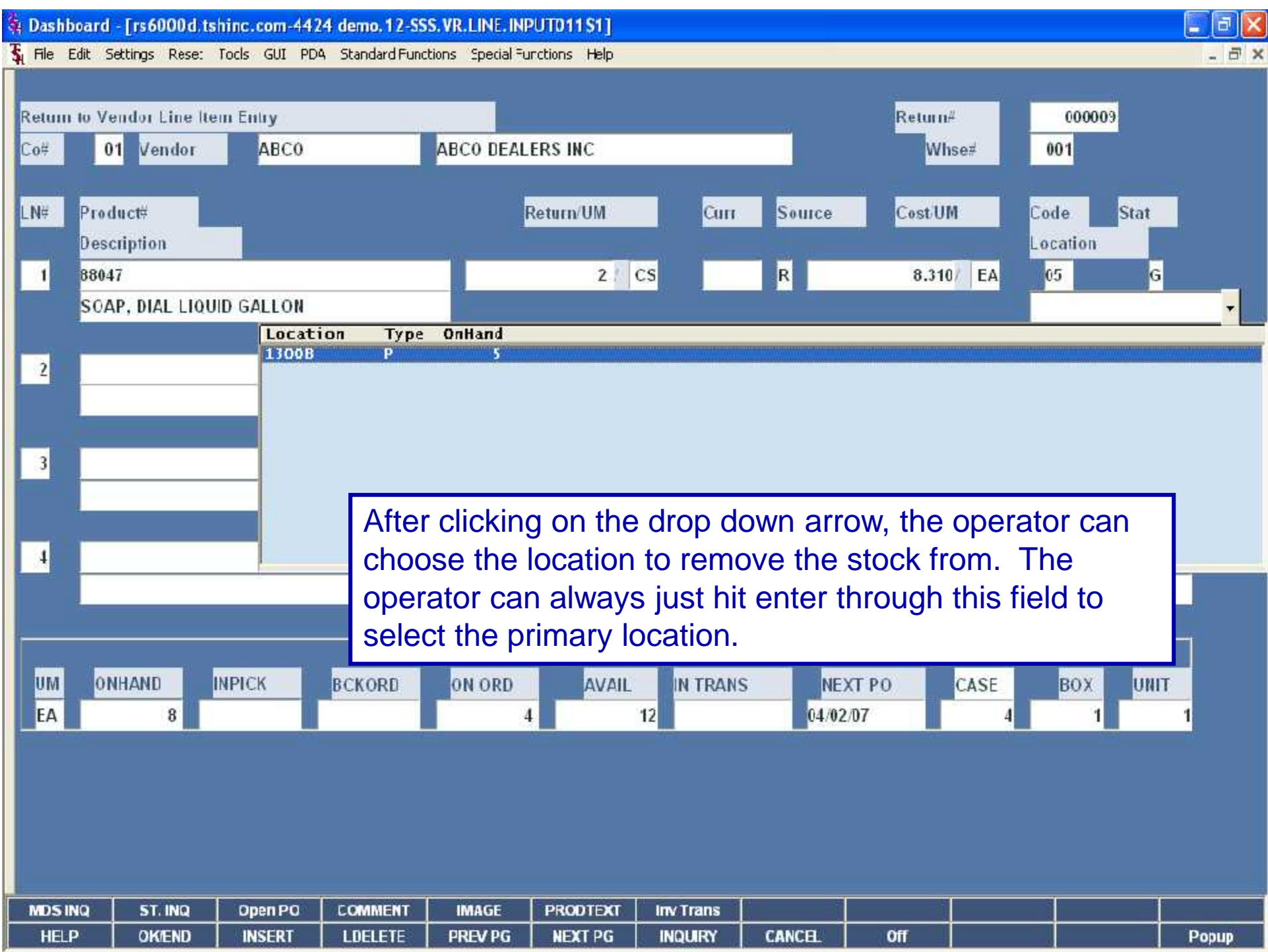

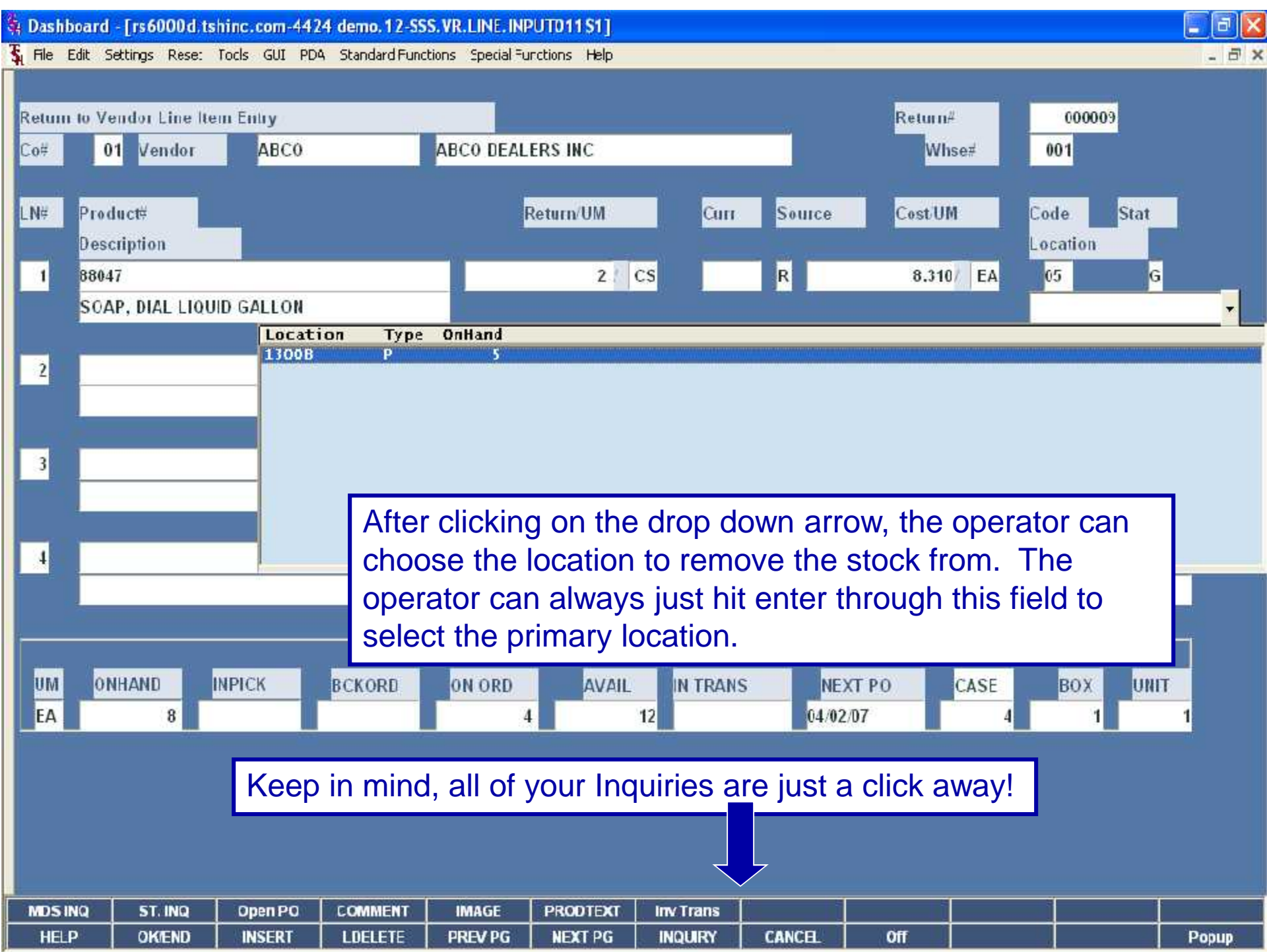

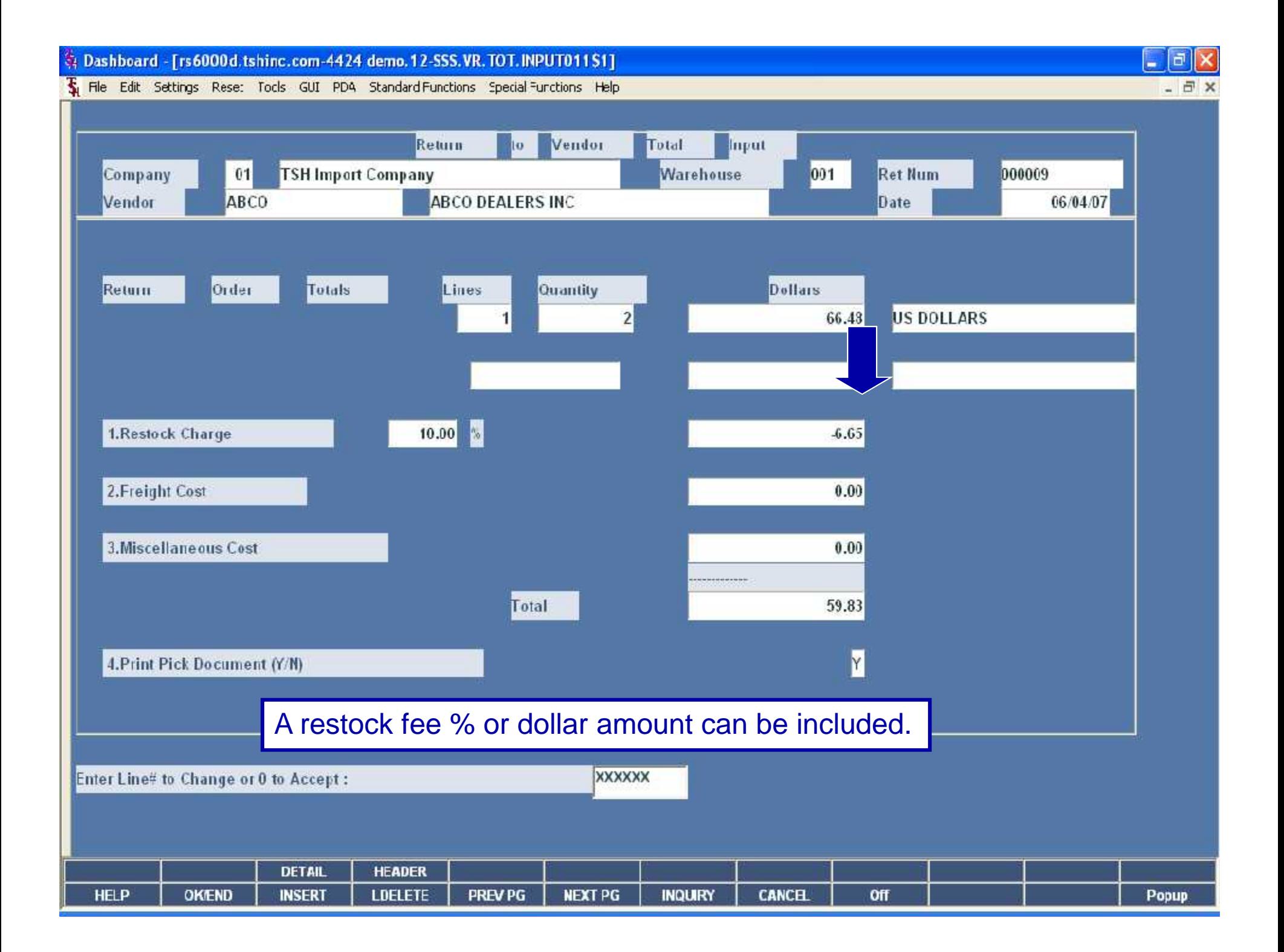

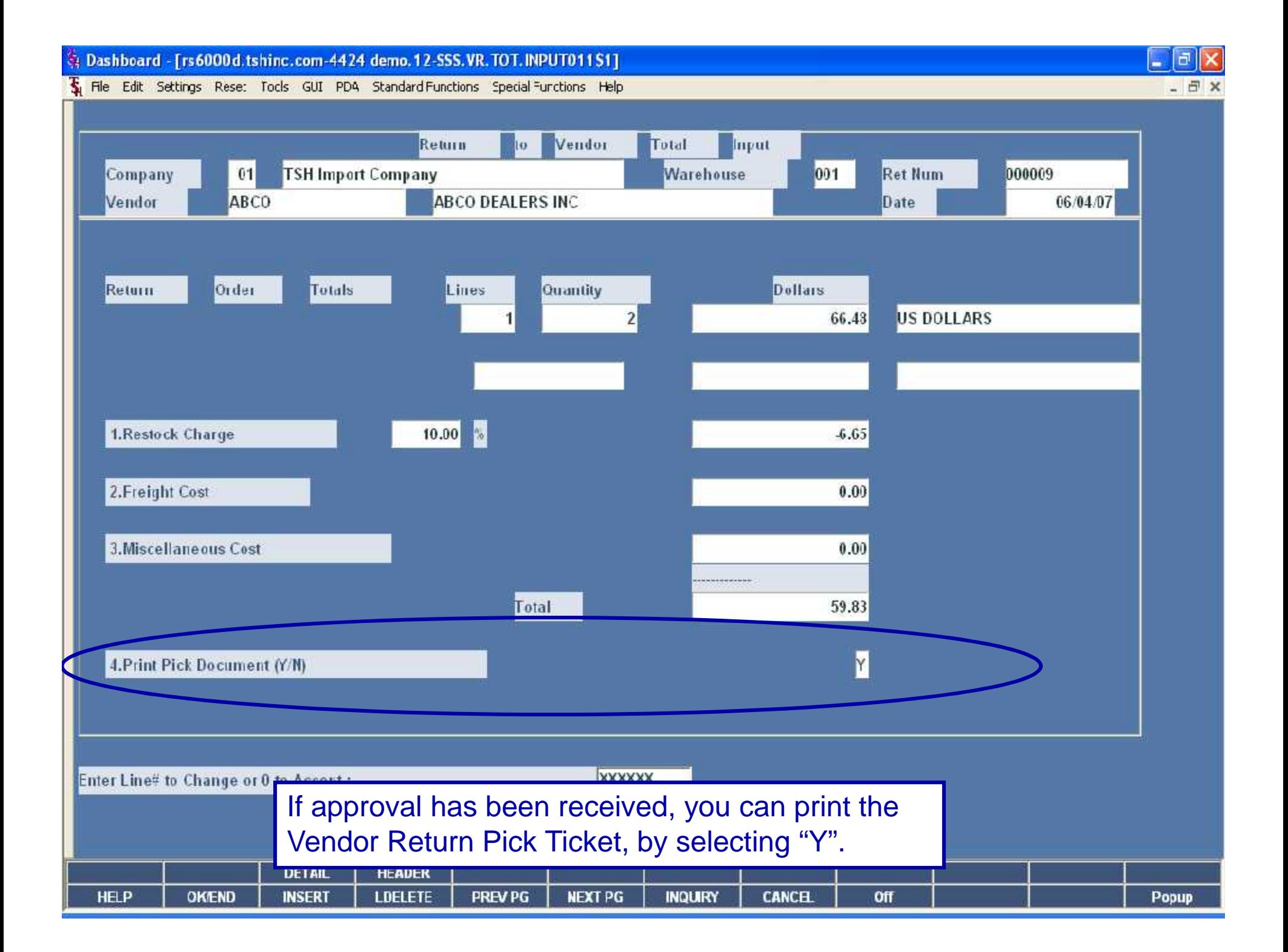

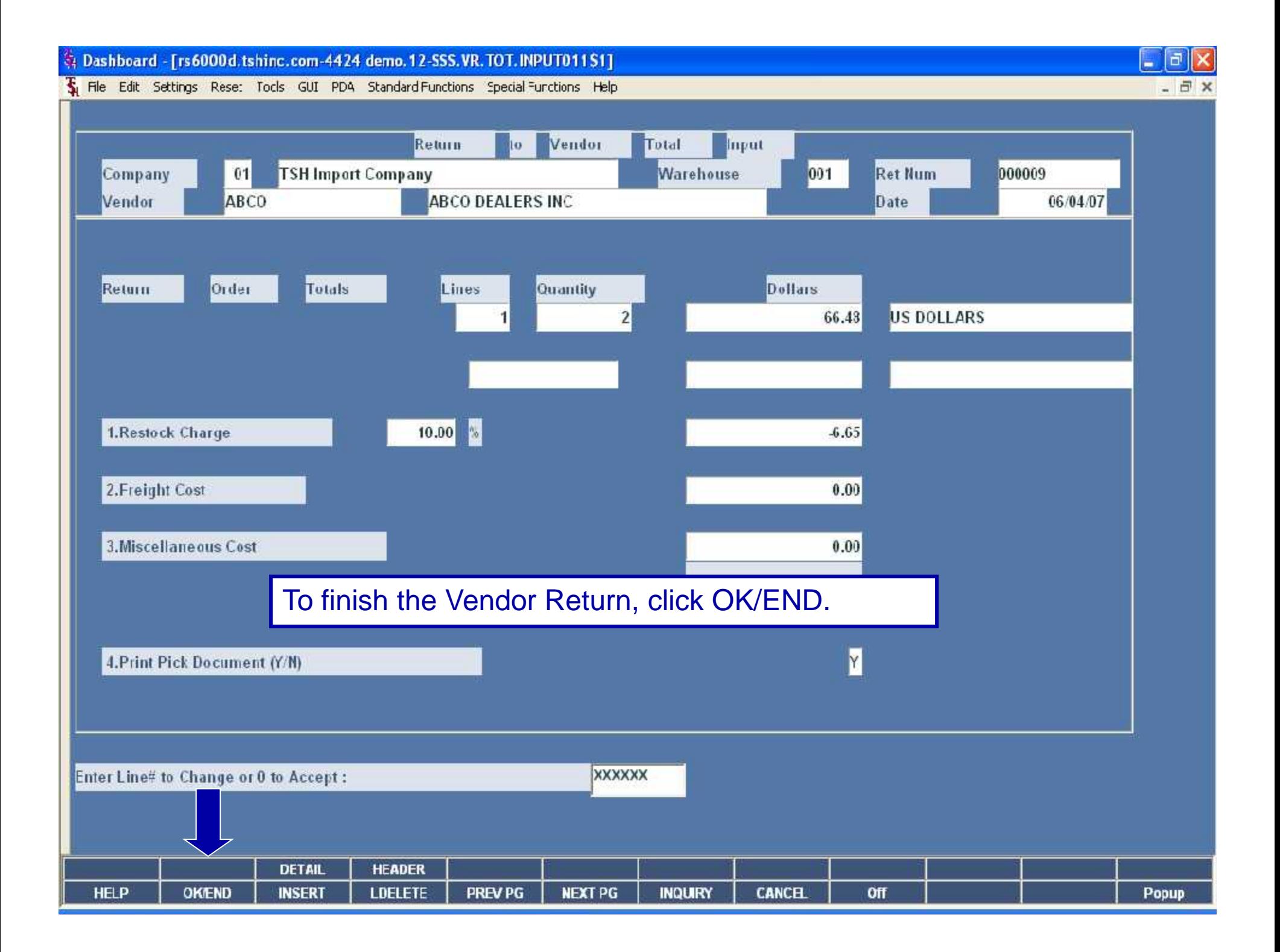

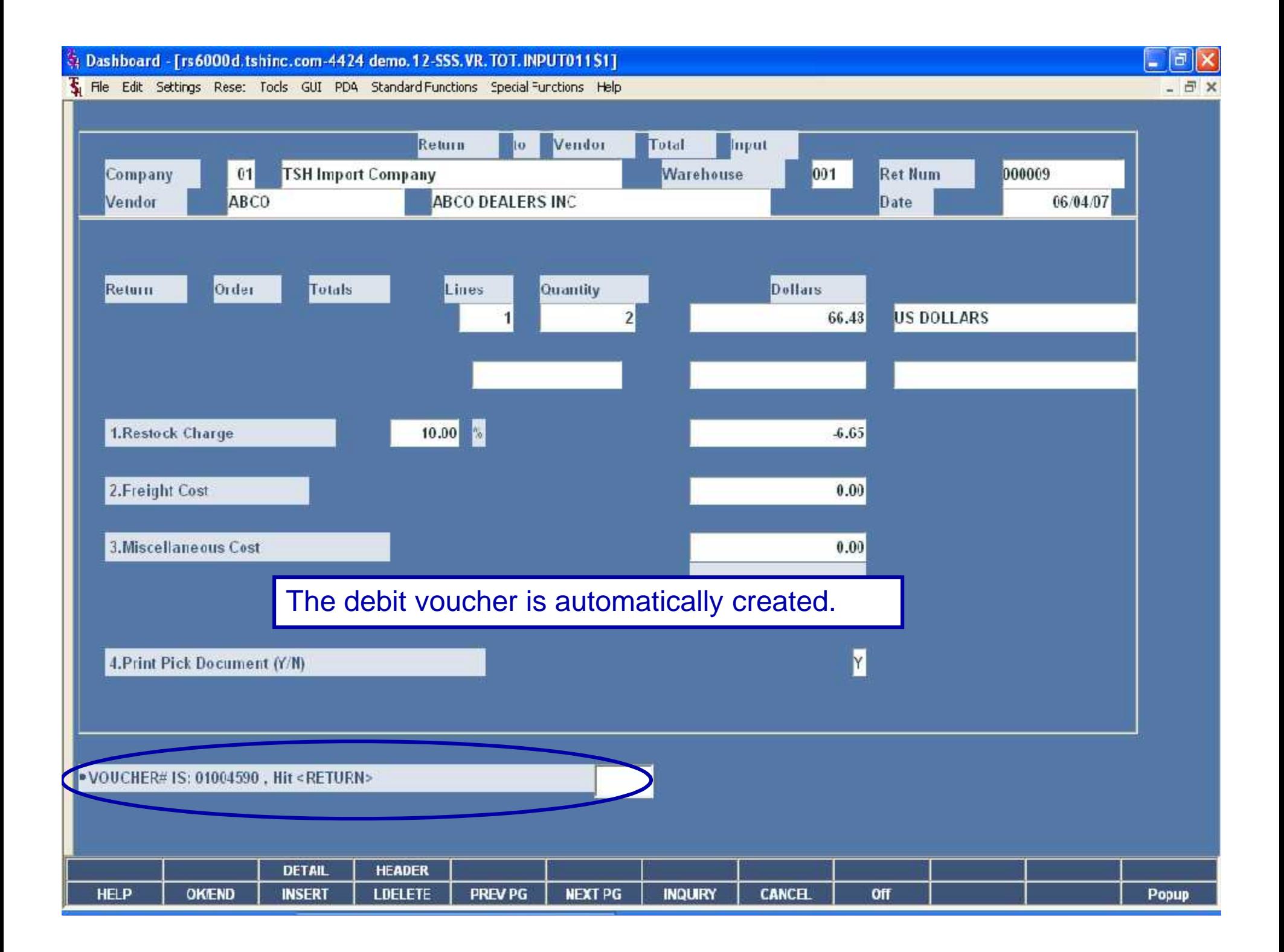

Dashboard - [rs6000d.tshinc.com-4424 demo.12-SSS.VR.TOT.INPUT011S1]

The Edit Settings Rese: Tools GUI PDA Standard Functions Special Functions Help

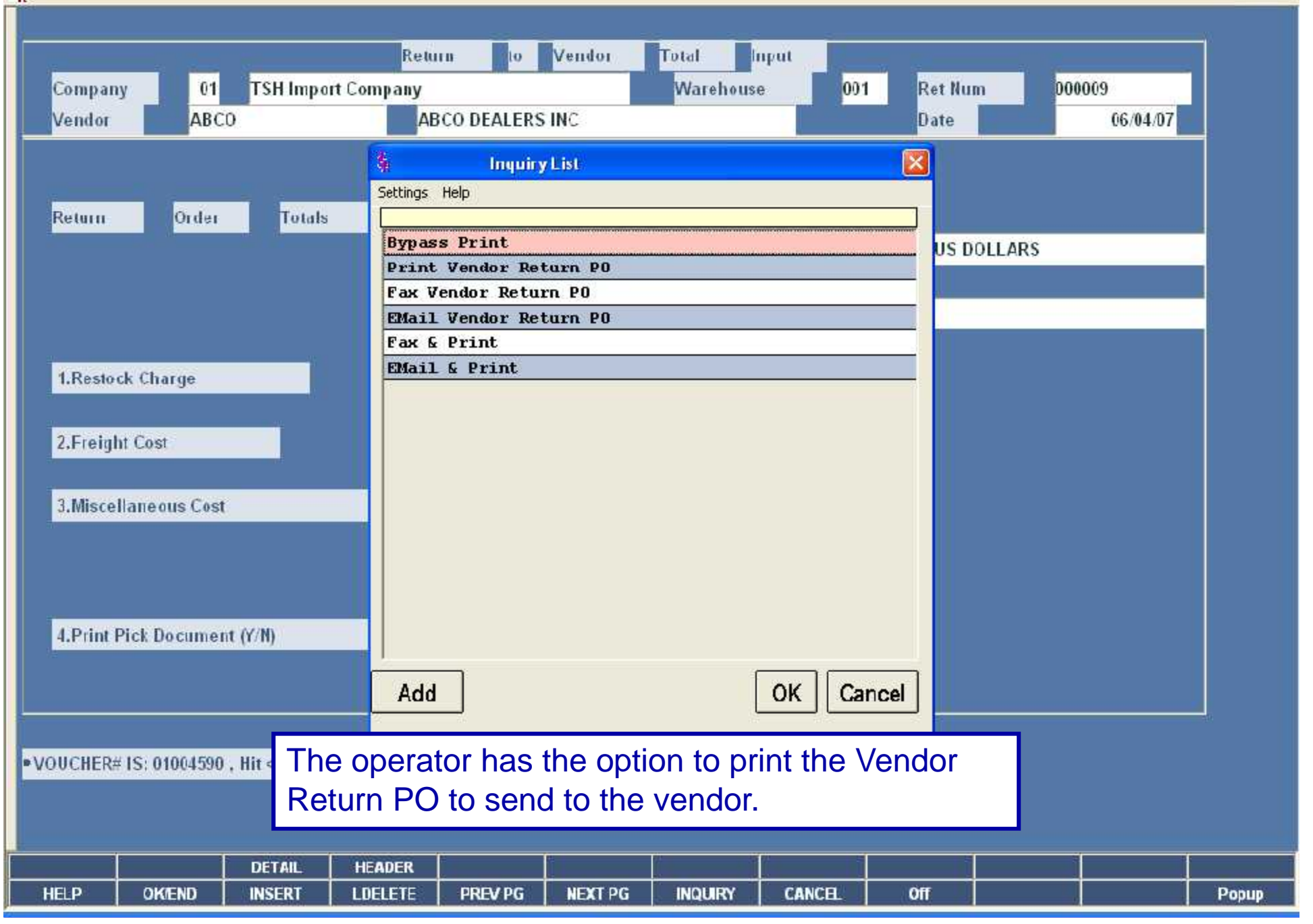

 $\overline{a}$   $\overline{a}$   $\overline{a}$ 

 $-50$ 

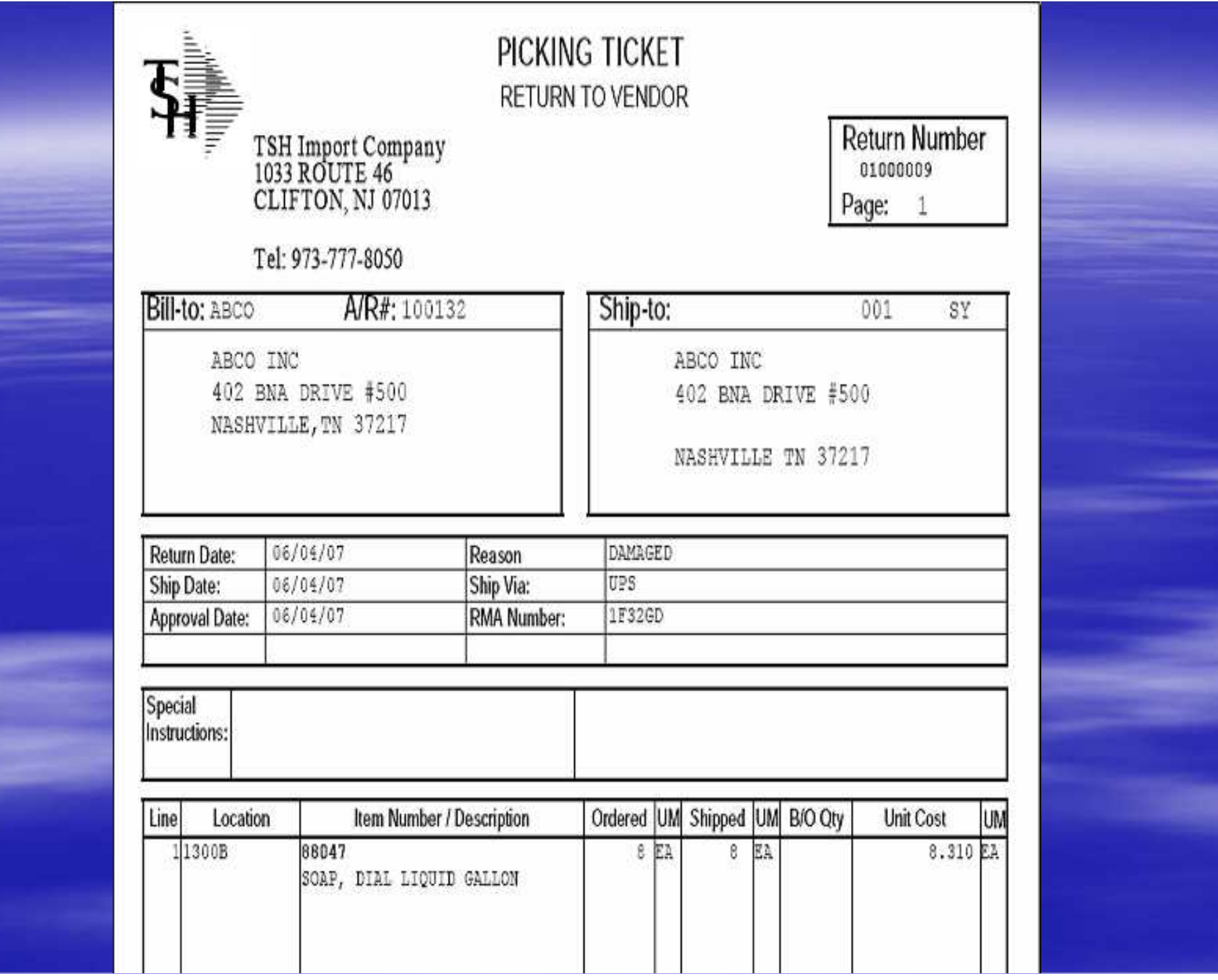

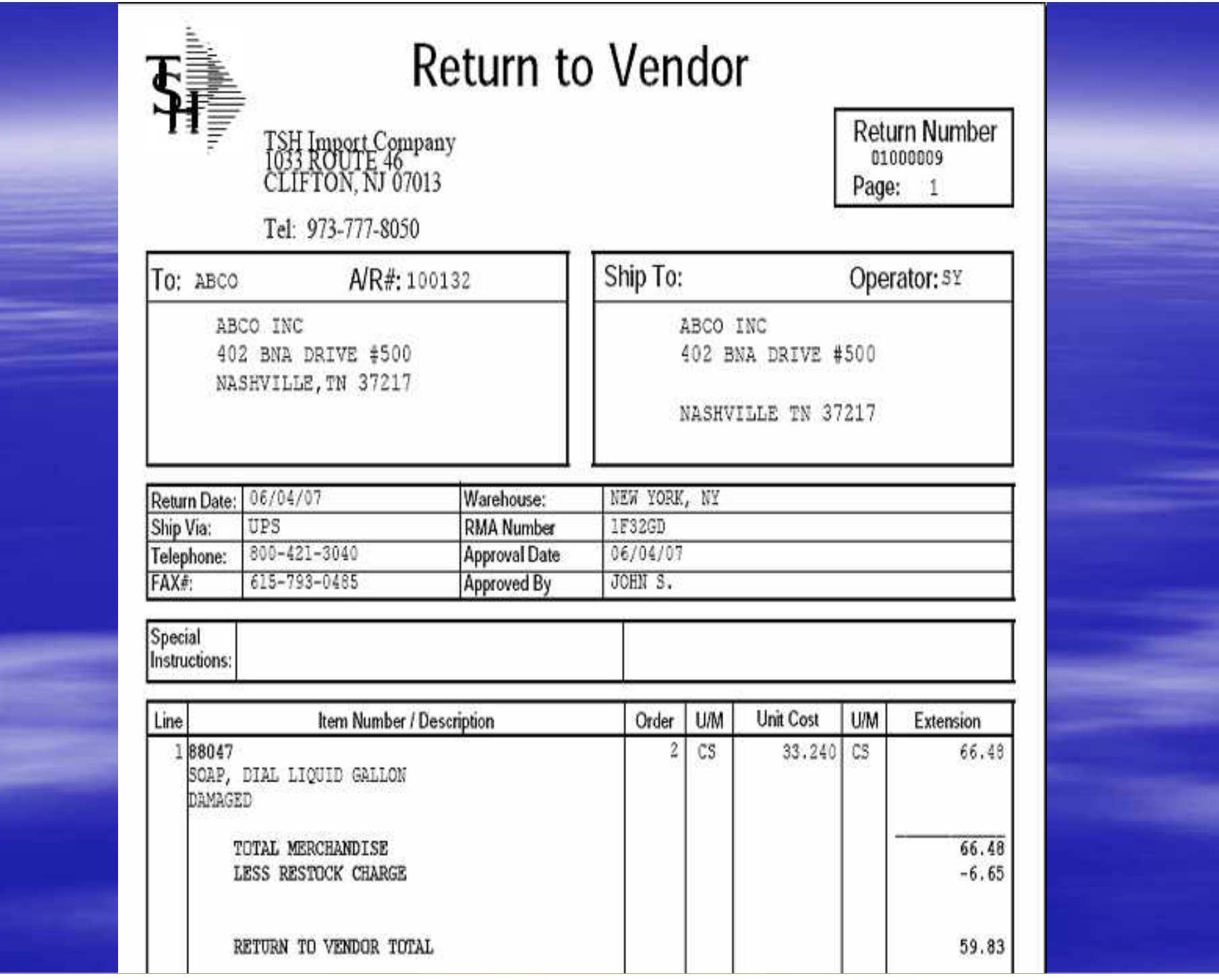

## **Benefits**

 Efficiently manage your products in the warehouse Simplified Returns Process **Supply** ▶ Saves time for AR and AP department Ability to track defective merchandise

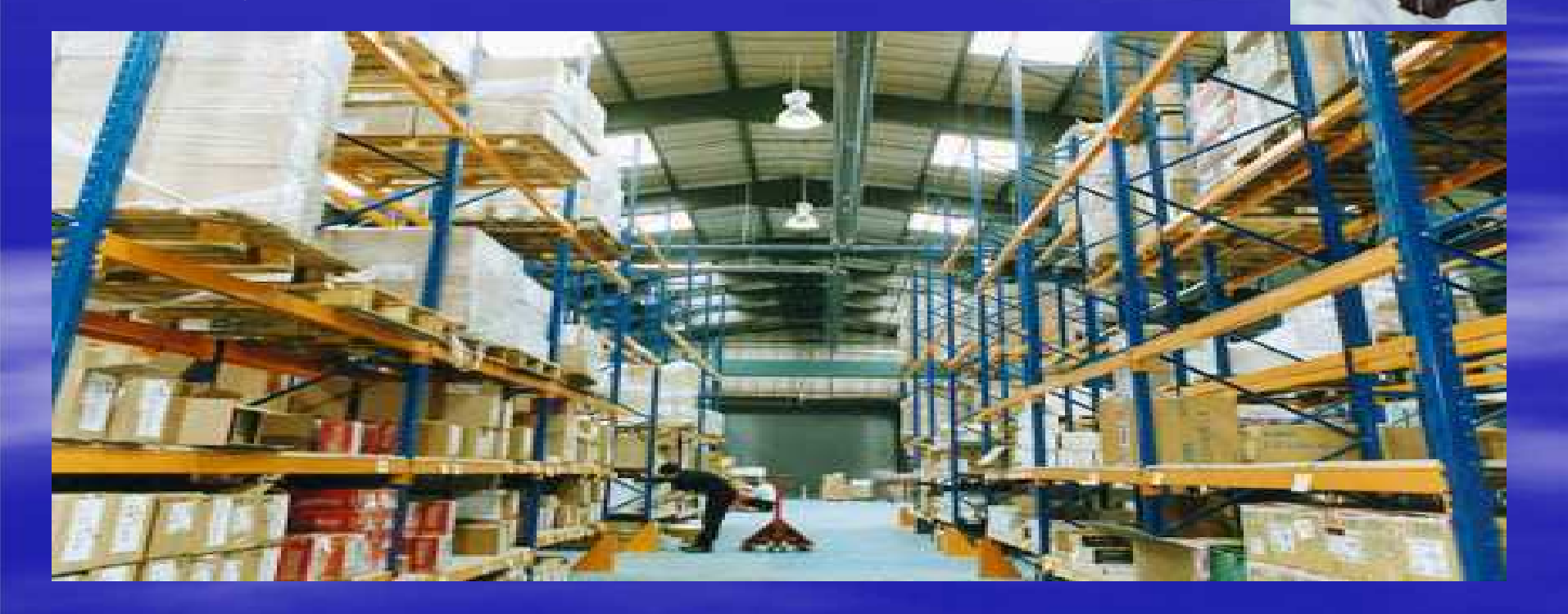